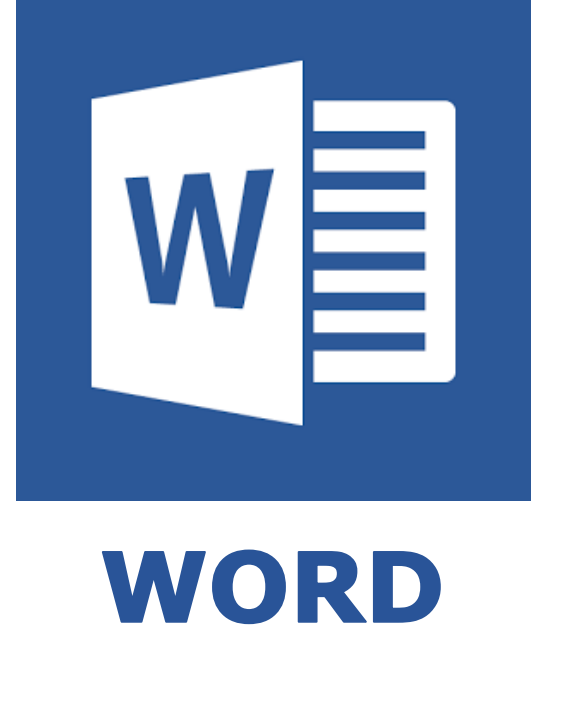

# **How to create senior project with Microsoft Word**

Chatchawan Narkpan CLM, System Analyst

# Table of content

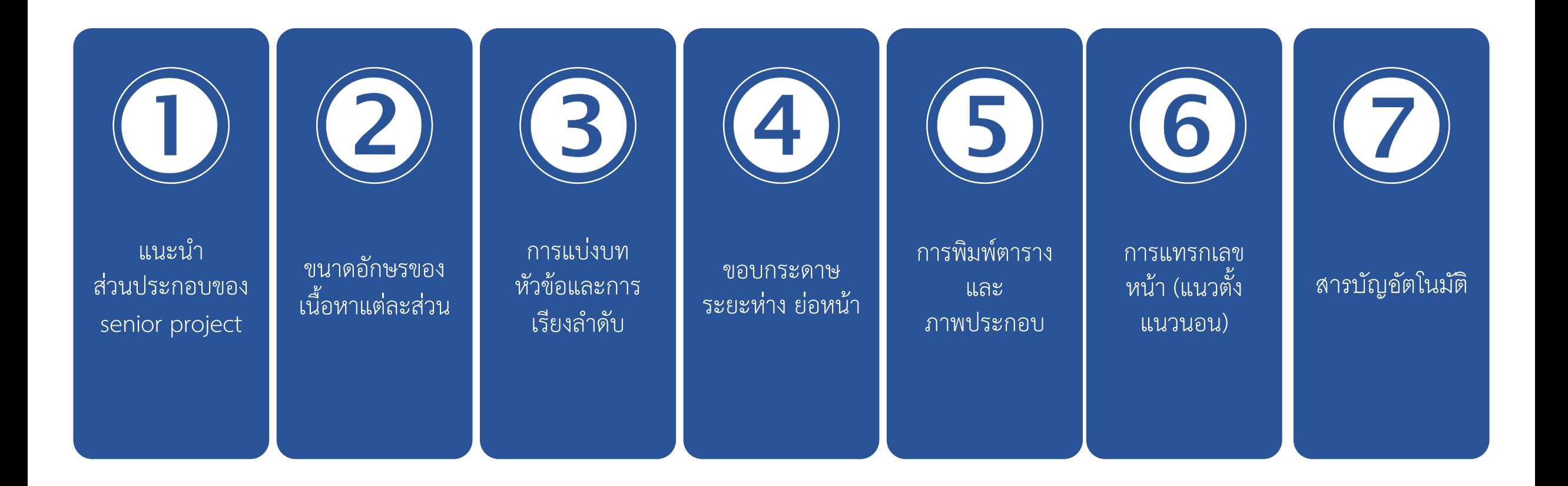

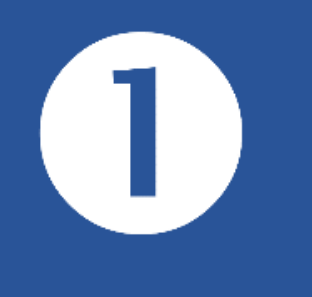

# แนะนำส่วนประกอบของ senior project

- ปกนอก (Front cover)
- ใบรองปก (Blank page)
- ปกใน (Title page)
- หน้ำอนุมัติ (Approval page)
- บทคัดย่อย (Abstract)
- กิตติกรรมประกำศ (Acknowledgements)
- สำรบัญ (Table of contents)
- สำรบัญตำรำง (List of tables)
- สำรบัญภำพ (List of figures)

- $-$  บทที่ 1 บทนำ (Introduction)
- บทที่ 2 กำรทบทวนวรรณกรรม
	- (Literature review)
- บทที่ 3 วิธีกำรวิจัย (Materials and methods)
- บทที่ 4 ผลกำรวิจัยและกำรอภิปรำย (Results and discussion)
- บทที่ 5 สรุป (Conclusions)

# **ส่วนน ำ ส่วนเนื้อหำ ส่วนประกอบท้ำยเรื่อง**

- รำยกำรอ้ำงอิง (References) หรือ บรรณำนุกรม (Bibliography)
- ภำคผนวก (Appendix หรือ Appendixes)
- ประวัติผู้เขียน (Curriculum vitae)

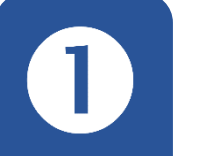

ี แนะนำ ส่วนประกอบ ของ senior project

ประกอบด้วย 3 ส่วน คือ

**1.ส่วนน ำ** 2.ส่วนเนื้อหำ 3.ส่วนอ้ำงอิง

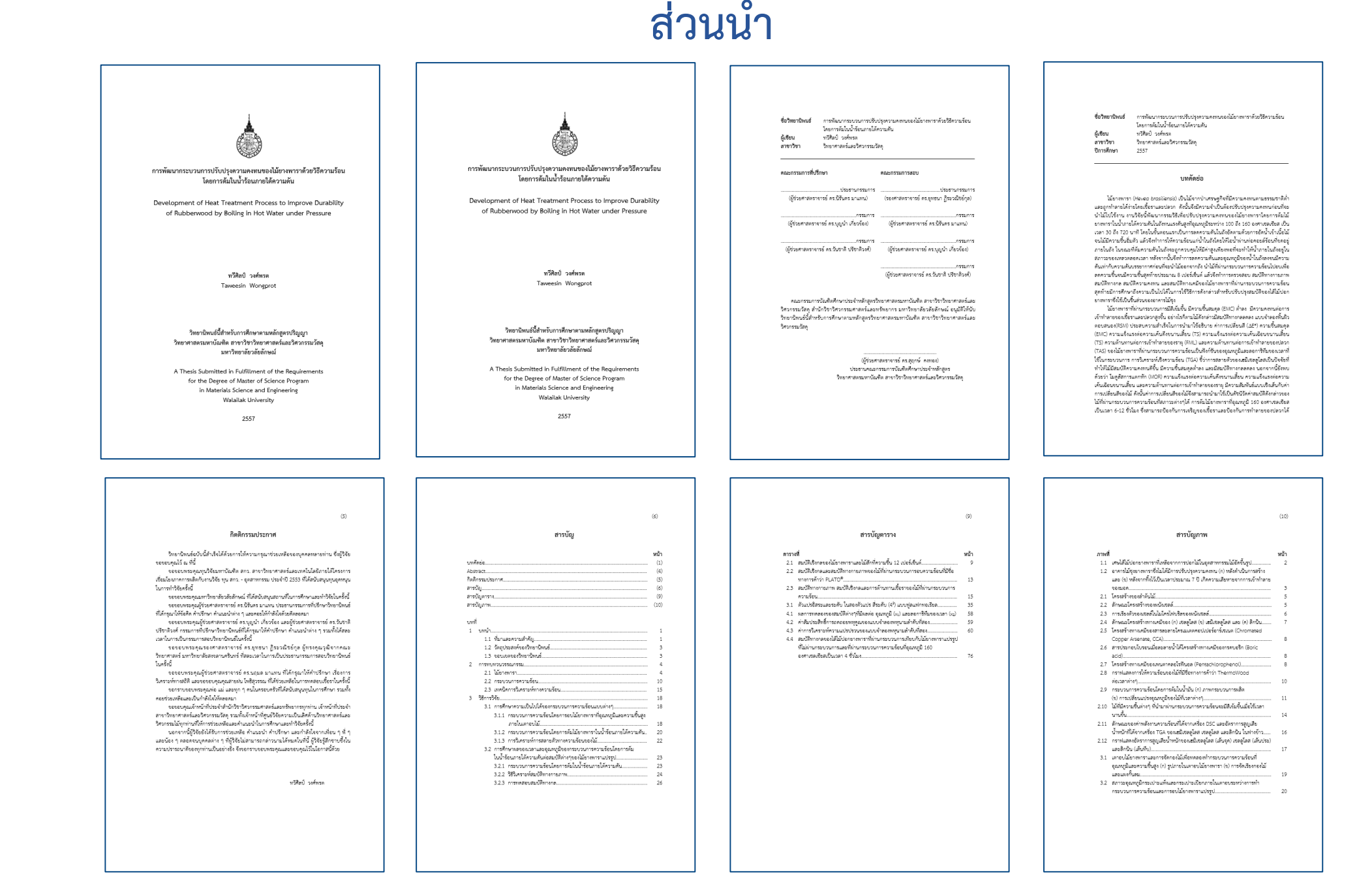

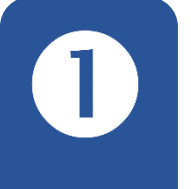

ี แนะนำ ส่วนประกอบ ของคู่มือ

่ 1.ส่วนนำ

**ปกนอก ปกใน** หน้ำอนุมัติ บทคัดย่อ กิตติกรรมประ กำศ สำรบัญ สำรบัญตำรำง สำรบัญภำพ

# **ปกนอก ปกใน**

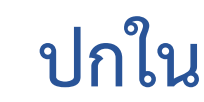

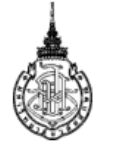

การพัฒนากระบวนการปรับปรุงความคงทนของไม้ยางพาราด้วยวิธีความร้อน โดยการต้มในน้ำร้อนภายใต้ความดัน

Development of Heat Treatment Process to Improve Durability of Rubberwood by Boiling in Hot Water under Pressure

> ทวีศิลป์ วงศ์พรต Taweesin Wongprot

วิทยานิพนธ์นี้สำหรับการศึกษาตามหลักสูตรปริญญา วิทยาศาสตรมหาบัณฑิต สาขาวิชาวิทยาศาสตร์และวิศวกรรมวัสดุ มหาวิทยาลัยวลัยลักษณ์

A Thesis Submitted in Fulfillment of the Requirements for the Degree of Master of Science Program in Materials Science and Engineering Walailak University

2557

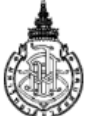

การพัฒนากระบวนการปรับปรุงความคงทนของไม้ยางพาราด้วยวิธีความร้อน โดยการต้มในน้ำร้อนภายใต้ความดัน

Development of Heat Treatment Process to Improve Durability of Rubberwood by Boiling in Hot Water under Pressure

> ทวีศิลป์ วงศ์พรต Taweesin Wongprot

วิทยานิพนธ์นี้สำหรับการศึกษาตามหลักสูตรปริญญา วิทยาศาสตรมหาบัณฑิต สาขาวิชาวิทยาศาสตร์และวิศวกรรมวัสดุ มหาวิทยาลัยวลัยลักษณ์

A Thesis Submitted in Fulfillment of the Requirements for the Degree of Master of Science Program in Materials Science and Engineering Walailak University

2557

ี แนะนำ ส่วนประกอบ ของคู่มือ

่ 1.ส่วนนำ

ปกนอก ปกใน **หน้ำอนุมัติ บทคัดย่อ** กิตติกรรมประ กำศ สำรบัญ สำรบัญตำรำง สำรบัญภำพ

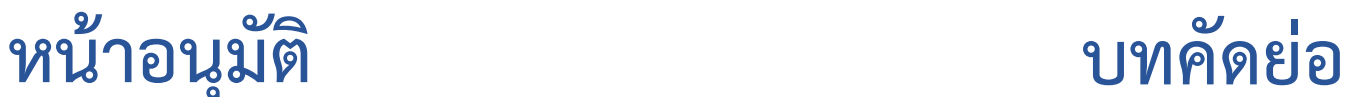

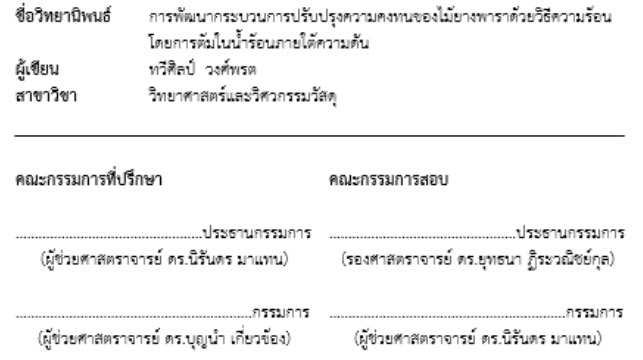

(ผู้ช่วยศาสตราจารย์ ดร.วันชาติ ปรีชาติวงศ์)

.กรรมการ (ผู้ช่วยศาสตราจารย์ ดร.บุญน้ำ เกี่ยวข้อง)

(ผู้ช่วยศาสตราจารย์ ดร.วันชาติ ปรีชาติวงศ์)

คณะกรรมการบัณฑิตศึกษาประจำหลักสูตรวิทยาศาสตรมหาบัณฑิต สาขาวิชาวิทยาศาสตร์และ วิศวกรรมวัสดุ สำนักวิชาวิศวกรรมศาสตร์และทรัพยากร มหาวิทยาลัยวลัยลักษณ์ อนุมัติให้นับ วิทยานิพนธ์นี้สำหรับการศึกษาตามหลักสูตรวิทยาศาสตรมหาบัณฑิต สาขาวิชาวิทยาศาสตร์และ วิศวกรรมวัสด

> (ผู้ช่วยศาสตราจารย์ ดร.สุถุกษ์ คงทอง) ประธานคณะกรรมการบัณฑิตศึกษาประจำหลักสูตร วิทยาศาสตรมหาบัณฑิต สาขาวิชาวิทยาศาสตร์และวิศวกรรมวัสดุ

การพัฒนากระบวนการปรับปรุงความคงหนของไม้ยางพาราตัวยวิธีความร้อน ชื่อวิทยานิพนธ์ โดยการต้มในน้ำร้อนภายใต้ความดัน ผู้เขียน ทวีศิลป์ วงศ์พรต สาขาวิชา วิทยาศาสตร์และวิศวกรรมวัสดุ ปีการศึกษา 2557

### บทคัดย่อ

ไม้ยางพารา (Hevea brasiliensis) เป็นไม้จากป่าเศรษฐกิจที่มีความคงทนตามธรรมชาติต่ำ และถูกทำลายได้ง่ายโดยเชื้อราและปลวก ดังนั้นจึงมีความจำเป็นต้องปรับปรุงความคงทนก่อนที่จะ -นำไม้ไปใช้งาน งานวิจัยนี้พัฒนากรรมวิธีเพื่อปรับปรุงความคงทนของไม้ยางพาราโดยการตัมไม้ ยางพาราในน้ำภายใต้ความดันในถังทนแรงดันสูงที่อุณหภูมิระหว่าง 100 ถึง 160 องศาเซลเซียส เป็น เวลา 30 ถึง 720 นาที โดยในขั้นตอนแรกเป็นการลดความดันในถังอัดตามด้วยการอัดน้ำเข้าเนื้อไม้ จนไม้มีความชื้นอิ่มตัว แล้วจึงทำการให้ความร้อนแก่น้ำในถังโดยให้ไอน้ำผ่านท่อคอยล์ร้อนที่ขดอยู่ ภายในถัง ในขณะที่ต้มความดันในถังจะถูกควบคุมให้มีค่าสูงเพียงพอที่จะทำให้น้ำภายในถังอยู่ใน . สภาวะของเหลวตลอดเวลา หลังจากนั้นจึงทำการลดความต้นและอุณหภูมิของน้ำในถังลงจนมีความ ดันเท่ากับความดันบรรยากาศก่อนที่จะนำไม้ออกจากถัง นำไม้ที่ผ่านกระบวนการความร้อนไปอบเพื่อ .ลดความชื้นจนมีความชื้นสุดท้ายประมาณ 8 เปอร์เซ็นต์ แล้วจึงทำการตรวจสอบ สมบัติทางกายภาพ สัมบัติทางกล สัมบัติความคงทน และสัมบัติทางเคมีของไม้ยางพาราที่ผ่านกระบวนการความร้อน สุดท้ายมีการศึกษาถึงความเป็นไปได้ในการใช้วิธีการดังกล่าวสำหรับปรับปรุงสมบัติของไส้ไม้ปอก ยางพาราซึ่งใช้เป็นขึ้นส่วนของอาคารไม้ชุง

ไม้ยางพาราที่ผ่านกระบวนการมีสีเข้มขึ้น มีความขึ้นสมดุล (EMC) ต่ำลง มีความคงทนต่อการ เข้าทำลายของเชื้อราและปลวกสูงขึ้น อย่างไรก็ตามไม้ตั้งกล่าวมีสมบัติทางกลลดลง แบบจำลองพื้นผิว ตอบสนอง(RSM) ประสบความสำเร็จในการนำมาใช้อธิบาย ค่าการเปลี่ยนสี (AE\*) ความชื้นสมดุล (EMC) ความแข็งแรงต่อความเค้นดึงขนานเสี้ยน (TS) ความแข็งแรงต่อความเค้นเฉือนขนานเสี้ยน (TS) ความต้านทานต่อการเข้าทำลายของราผุ (FML) และความต้านทานต่อการเข้าทำลายของปลวก (TAS) ของไม้ยางพาราที่ผ่านกระบวนการความร้อนเป็นฟังก์ซันของอุณหภูมิและลอการิทึมของเวลาที่ ใช้ในกระบวนการ การวิเคราะห์เชิงความร้อน (TGA) ชี้ว่าการสลายตัวของเฮมิเซลลูโลสเป็นปัจจัยที่ ทำให้ไม้มีสมบัติความคงทนดีขึ้น มีความขึ้นสมดุลต่ำลง และมีสมบัติทางกลลดลง นอกจากนี้ยังพบ ์ ด้วยว่า โมดูลัสการแตกหัก (MOR) ความแข็งแรงต่อความเค้นดึงขนานเสี้ยน ความแข็งแรงต่อความ เค้นเฉื่อนขนานเสี้ยน และความต้านทานต่อการเข้าทำลายของราผุ มีความสัมพันธ์แบบเชิงเส้นกับค่า การเปลี่ยนสีของไม้ ดังนั้นค่าการเปลี่ยนสีของไม้จึงสามารถนำมาใช้เป็นดัชนีวัดค่าสมบัติดังกล่าวของ ไม้ที่ผ่านกระบวนการความร้อนที่สภาวะต่างๆได้ การต้มไม้ยางพาราที่อุณหภูมิ 160 องศาเชลเชียส เป็นเวลา 6-12 ชั่วโมง ซึ่งสามารถป้องกันการเจริญของเชื้อราและป้องกันการทำลายของปลวกได้

# ี แนะนำ

ส่วนประกอบ ของคู่มือ

<u>ี 1.ส่วนนำ</u>

ปกนอก ปกใน หน้ำอนุมัติ บทคัดย่อ **กิตติกรรมประ กำศ สำรบัญ** สำรบัญตำรำง สำรบัญภำพ

# **กิตติกรรมประกำศ สำรบัญ**

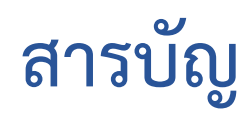

 $(5)$ 

### กิตติกรรมประกาศ

วิทยานิพนธ์ฉบับนี้สำเร็จได้ด้วยการให้ความกรุณาช่วยเหลือของบุคคลหลายท่าน ซึ่งผู้วิจัย ขอขอบคุณไว้ ณ ที่นี้

่ จอขอบพระคุณทุนวิจัยมหาบัณฑิต สกว. สาขาวิทยาศาสตร์และเทคโนโลยีภายใต้โครงการ เชื่อมโยงภาคการผลิตกับงานวิจัย ทุน สกว. - อุตสาหกรรม ประจำปี 2553 ที่ได้สนับสนุนทุนอุดหนุน ในการทำวิจัยครั้งนี้

ขอขอบพระคุณมหาวิทยาลัยวลัยลักษณ์ ที่ได้สนับสนุนสถานที่ในการศึกษาและทำวิจัยในครั้งนี้ ขอขอบพระคุณผู้ช่วยศาสตราจารย์ ดร.นิรันดร มาแทน ประธานกรรมการที่ปรึกษาวิทยานิพนธ์ ที่ได้กรุณาให้ข้อคิด ค้าปรึกษา คำแนะนำต่าง ๆ และคอยให้กำลังใจด้วยดีตลอดมา

์ ขอขอบพระคุณผู้ช่วยศาสตราจารย์ ดร.บุญน้ำ เกี่ยวข้อง และผู้ช่วยศาสตราจารย์ ดร.วันชาติ ปรีชาติวงศ์ กรรมการที่ปรึกษาวิทยานิพนธ์ที่ได้กรุณาให้คำปรึกษา คำแนะนำต่าง ๆ รวมทั้งได้สละ เวลาในการเป็นกรรมการสอบวิทยานิพนธ์ในครั้งนี้

ขอขอบพระคุณรองศาสตราจารย์ ดร.ยุทธนา ฏิระวณิชย์กุล ผู้ทรงคุณวุฒิจากคณะ วิทยาศาสตร์ มหาวิทยาลัยสงขลานครินทร์ ที่สละเวลาในการเป็นประธานกรรมการสอบวิทยานิพนธ์ ใบครั้งนี้

ขอขอบพระคุณผู้ช่วยศาสตราจารย์ ดร.นถุมล มาแทน ที่ได้กรุณาให้คำปรึกษา เรื่องการ วิเคราะห์ทางสถิติ และขอขอบคุณคุณสายฝน โพธิสุวรรณ ที่ได้ช่วยเหลือโนการทดสอบเชื้อราโนครั้งนี้ ่ ขอกราบขอบพระคุณพ่อ แม่ และทุก ๆ คนในครอบครัวที่ได้สนับสนุนทุนในการศึกษา รวมทั้ง คอยช่วยเหลือและเป็นกำลังใจให้ตลอดมา

ขอขอบคุณเจ้าหน้าที่ประจำสำนักวิชาวิศวกรรมศาสตร์และทรัพยากรทุกท่าน เจ้าหน้าที่ประจำ สาขาวิทยาศาสตร์และวิศวกรรมวัสดุ รวมทั้งเจ้าหน้าที่ศูนย์วิจัยความเป็นเลิศด้านวิทยาศาสตร์และ วิศวกรรมไม้ทุกท่านที่ให้การช่วยเหลือและคำแนะนำในการศึกษาและทำวิจัยครั้งนี้

นอกจากนี้ผู้วิจัยยังได้รับการช่วยเหลือ คำแนะนำ คำปรึกษา และกำลังใจจากเพื่อน ๆ พี่ ๆ และน้อง ๆ ตลอดจนบุคคลต่าง ๆ ที่ผู้วิจัยไม่สามารถกล่าวนามได้หมดในที่นี้ ผู้วิจัยรู้สึกชาบชิ้งใน ความปรารถนาดีของทุกท่านเป็นอย่างยิ่ง จึงขอกราบขอบพระคุณและขอบคุณไว้ในโอกาสนี้ด้วย

ทวีศิลป์ วงศ์พรต

### สารบัญ

 $(6)$ 

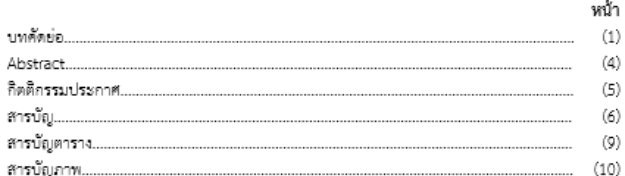

### บทที

Al

គឺ៖

æ

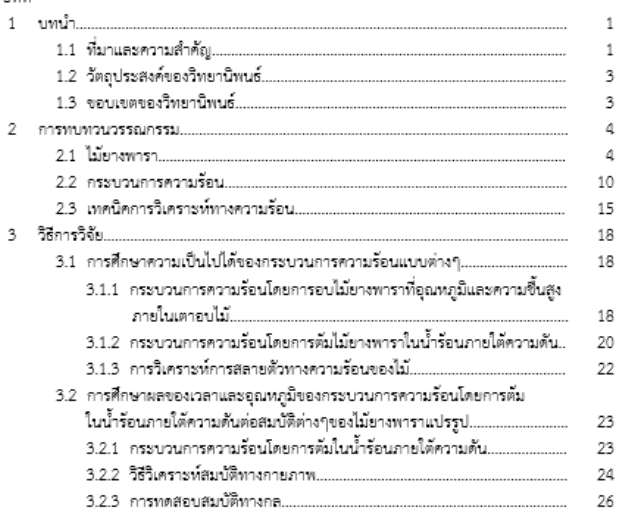

# $\bigcirc$

แนะนำ ส่วนประกอบ ของคู่มือ

1.ส่วนนำ

ปกนอก ปกใน หน้ำอนุมัติ บทคัดย่อ กิตติกรรมประ กำศ สำรบัญ **สำรบัญตำรำง สำรบัญภำพ**

# **สำรบัญตำรำง สำรบัญภำพ**

 $\langle 9 \rangle$ 

### สารบัญตาราง

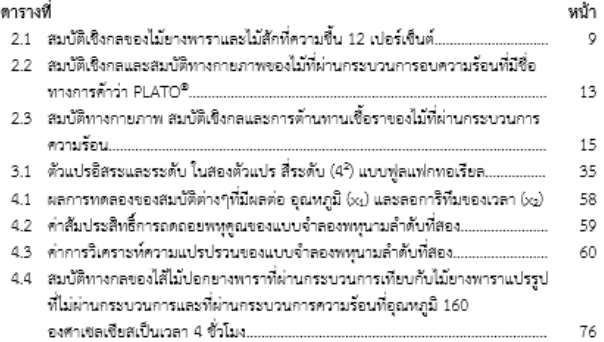

### สารบัญภาพ

 $(10)$ 

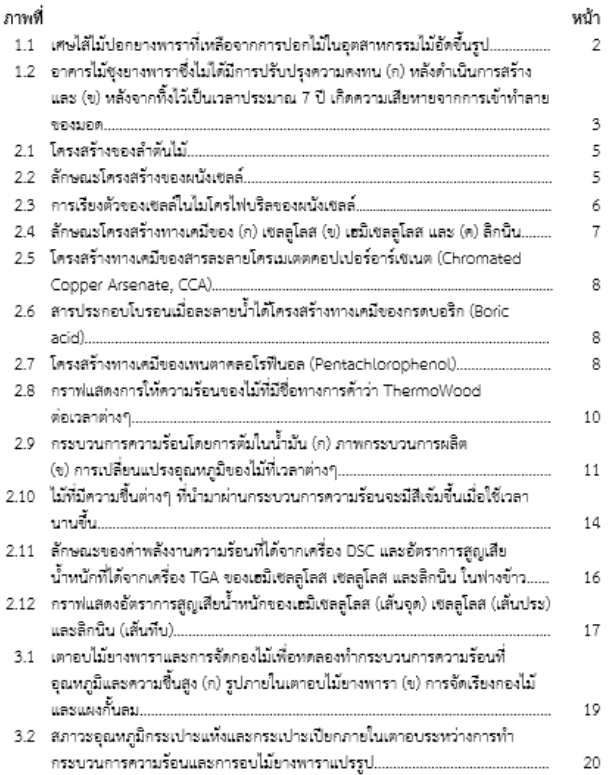

ี แนะนำ ส่วนประกอบ <u>ี ของคู่มือ</u>

ประกอบด้วย 3 ส่วน คือ

1.ส่วนนำ 2.ส่วนเนื้อห 3.ส่วนอ้างอิ

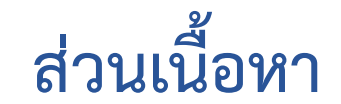

### บทที่ 1 บทน้ำ

### 1.1 ที่มาและความสำคัญ

อดสาหกรรมไม้ยางพาราเป็นอดสาหกรรมที่ทำรายได้เข้าประเทศปีละจำนวนมาก ในปี พ.ศ.2557 .<br>เอทาะการต่ะออกไม้ยางพาราแปรรูปมีปริมาณถึง 7.79 ด้านลูกบาศก์เมตร ซึ่งนำรายได้เข้าประเทศ ไม้จากป่าเศรษฐกิจที่ไม่ทำลายสิ่งแวดล้อม มีสีจาวนวลและลวดลายคล้ายไม้ตัก แต่ไม้ยางพาราเป็นไม้<br>ที่มีความคงทนตามธรรมชาติต่ำและถูกทำลายได้ง่ายด้วยรา มอดและปลวก (Scheffer, & Morrell, เพื่อรักษาเนื้อไม้ การใช้สารเคมีเป็นการลดคุณค่าด้านสิ่งแวดล้อมของไม้ยางพารา ประกอบกับการ แข่งขันของอดสาหกรรมไม้ในตลาดโลกไปในทิศทางของการลดหรือไม่ใช้สารเคมีที่เป็นพืชในการ สิ้งแวดด้อม ปัจจุบันจึงได้มีการวิจัยเพื่อหาวิธีรักษาเนื้อไม้โดยไม่ใช้สารพิษซึ่งสามารถแบ่งได้เป็นสอง วิธีใหญ่ๆ คือการใช้สารเคมีธรรมชาติที่ไม่เป็นพิษ และการใช้ความร้อน (Heat treatment) ซึ่ง โดยทั่วไปจะกระทำภายใต้ไอน้ำความต้นสูงเพื่อเร่งกระบวนการ เช่น ในประเทศทินแลนด์ใช้ชื่อทาง การค้าว่า ThermoWood® หรือในประเทศฝรั่งเศสไซ้วิธี Retified Wood และ Le Bois Perdure หรือในประเทศเธอรมันได้วิธีให้น้ำมันเป็นด้วอ่ายเทศวามร้อน (Finnish Thermowoor Association, 2003; Viitaniemi, Jamsa, & Sundholm, 2001; Vernois, 2001; Rapp, 2001; - มีสารเคมีใดกับท่ามาเกี่ยวข้องในกระบวนการผลิตและการใช้งาน ใดยไม้ที่ได้รับความรัดนภายใต้ ความขึ้นสูงจะมีการเปลี่ยนแปลงโครงสร้างของเซลลูโลส เฮมิเซลลูโลส และลิกนิน ภายในหนังเซลล์ ของไม้ ทำให้ไม้มีความคงหนและด้านทานต่อการเข้าทำลายของมอดและรา (Santos, 2000; .<br>Bekhta, & Niemz, 2003; Gosselink, Krosse, Puten, Kolk, Klerk-Enggels, & Darn, 2004) ด้งนั้นเพื่อเพิ่มตัวยภาพการแข่งขันของไม้ยางขาราในอลาดโลกและคำนึงถึงผลกระทบของการใช้ าแวนนั้นอย่างแร่งอย่าง เพื่อเสรียมกับพัฒนานอกเพียงการ เราจะเกิดก็ไม่ที่มีแนวในมต่อตัวมการใช้<br>ทางด้านนี้อย่างเร่งด่วน เพื่อเสรียมกับต่อสถานการณ์ของตลาดโลกไม้ที่มีแนวในมต่อต้านการใช้<br>สารเคมีที่เป็นที่ซในไม้และคลิดภัณฑ์ไม้

### บทที่ 2 การทบทวนวรรณกรรม

#### 2.1 ไม้ยางพารา

ไทยเมื่อประมาณปี พ.ศ. 2442 – 2444 โดยพระยารัษฎานุประดิษฐ์ มพิศรภัคดี (คอซิมบี้ ณ ระนอง) นำมาจากรัฐมนัก ปรมเทศมาเลเชียมาปลกที่อำเภอกันทั้ง จังหวัดตรัง (สมศักดิ์ วรรณศิริ และ คลลภ์ พงศ์สุวรรณ์, 2531) ปัจจุบันไม้ยางพาราเป็นที่นิยมปลูกอย่างแพร่หลาย โดยวัตถุประสงค์หลักของ การปลูกยางพาราก็เพื่อน้ำยาง แต่เมื่อยางพาราอายุได้ 25 ถึง 30 ปี จะให้ปริมาณน้ำยางน้อยลงจึงทำ การตัดโค่นและเผาทิ้งหรือนำไปเผาถ่าน เพื่อปลูกใหม่ (Hong, 1995) ในปัจจุบันไม้จากป่ามีบริมาณ<br>ลดน้อยลงและรัฐบาลได้ยกเลิกการทำล้มปทานเมื่อปี พ.ศ. 2532 ไม้ยางพาราจึงได้รับความสนใจใน การนำมาแปรรูปเพื่อทำเป็นเฟอร์นิเจอร์ที่ไข้ในการต่งออก ทำให้ยางพาราเป็นพืชเศรษฐกิจที่ตำคัญ อย่างอื่ง

ง..<br>- ไม้ยางพารามีเนื้อไม้สีขาวถึงสีขาวอมเหลือง นางครั้งมีสีชมพูอ่อน เมื่อผ่านการอบจะ เปลี่ยนเป็นสีขาวขางถึงสีน้ำตาลอ่อน เปลือกหนาประมาณ 7 ถึง 15 มิลลิเมตร ต้นอ่อนมีเปลือกบาง กว่าต้นแก่ ซึ้นในสดของลำต้นเป็นเนื้อไม้ต่อนข้างอ่อนเรียกว่า ไส้ (Pith) อัตออกมาเป็นขึ้นเนื้อไม้ (Wood or wiem) ขึ้นเพื่อเจริก (Cambium) เปลือกอ่อน (Soft back) ซึ่งมีท่อคำเลียงอาหาร เปลือกแจ็ง (Hard bank) เอี้ยเปลือก (Cork cambium) และเปลือกแพ้ง (Cork) ตามลำดับ (ภาพที่ 2.1) ระหว่างเชื่อเจริญและเปลือกแจ็งปริเวณเปลือกอ่อนมีท่อน้ำยาง (Latex Vessel) ซึ่งถ้ามองทาง ด้านหน้าตัดจะเห็นห่อน้ำยางนี้ ต่อกันเป็นวงตามแนวด้านต้มผัส (tangential) เนื้อไม้เป็นเสี้ยนตรง ้ตามคลาดตรงมานคลางถึงพยาบมาก อาจพบเสี้ยนสนบ้างเล็กน้อย ไม่สามารถแยกส่วนของกระพื้นไ และแก่นไม้ได้อย่างชีดเจน เมื่อโตเต็มที่จะมีความสูงประมาณ 25-30 เมตร

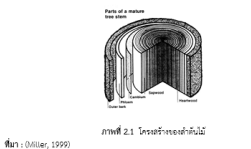

บทที่ 3 วิธีการวิจัย

การพัฒนากระบวนการความร้อนเพื่อปรับปรุงคุณภาพของไม้ยางพาราแบ่งออกได้เป็น 3 ต่วน หลักคือ การศึกษาความเป็นไปได้ของกรมบวนการความร้อนแบบต่างๆเพื่อเปลี่ยนแปลงโครงสร้างไม้ ความต้นค่อสมบัติต่างๆของไม้ยางพารา และการพัฒนาระบบควบคุมและกระบวนการความร้อนโดย การต้มในน้ำร้อนภายใต้ความดันสำหรับใต้ไม้ปอกอาจหารา

### 3.1 การศึกษาความเป็นไปได้ของกระบวนการความร้อนแบบต่าง

การศึกษาในส่วนนี้เป็นการทดลองเนื้องต้นเทื่อศึกษาความเป็นไปได้ของการทำกรอบวนการ ความร้อนสำหรับไม้ยางทารา 2 รูปแบบคือ โดยการอบที่อุณหภูมิและความซิ้นสูงภายในเตกอบไม้<br>และโดยใช้การคัมในน้ำร้อนภายใต้ความคันซึ่งกระทำภายในถังอัดน้ำยา ทั้งนี้เตาอบไม้และถังอัคน้ำยา .<br>เป็นเครื่องมือที่มีใช้อยู่แล้วในโรงงานอุตสาหกรรมไม้ยางพาราทั่วไป

#### 3.1.1 กระบวนการความร้อนโดยการอบไม้ยางพาราที่อณหภูมิและความซื้นสงภายในเตา อบได้

การทดสอบความเป็นไปได้ในการทำกระบวนการความร้อนที่อุณหภูมิและความขึ้นสูง โดยใช้เตาอนในรูปแบบที่มีใช้ในโรงงานอุดสาหกรรมไม้ยางพาราในระดับพ้องปฏิบัติการ โดยไม้ ยางทาราที่ใช้ในการทดสอนเป็นไม้ยางทาราแปรรูปสดความหนา 30 มิลลิเมตร กว้าง 80 มิลลิเมตร<br>และ ยาว 1,000 มิลลิเมตร (ในทิศทางตามเสี้ยน) จำนวน 40 ท่อน หลังจากจัดเรียงไม้ในเตาอนตาม ภาพที่ 3.1 แล้ว จึงทำการเพิ่มดุฌหภูมิเศาอนจากอุณหภูมิพ้องไปเป็น 100 องศาเซลเซียส ภายได้ สภาวะไอน้ำอื่นดัวในเวลา 2 ชั่วโมง รักษาอุณหภูมิกระเปาะแห้งและกระเปาะเปียกที่ 100 องศา เซตเซียส เพื่อให้ไม้รักนทั่วถึงคืก 2 ซั่วโมง ตัดไม้คลกจากเตาครั้งแรกจำนวน 4 ท่อน แล้วจึงเพิ่ม .<br>อุณหภูมิกรรเปารแห้งเป็น 110 องศาเซตเซียส์ และรักษาอุณหภูมิกรรเปารเปียกไว้ปรรมาณ 98 ระยะเวลาของการให้ความร้อม ทำการคัดไม้ออกจากเตาอนครั้งคม 4 ท่อนทุกระยะเวลา 6 ชั่วโมงจน<br>องศาเซลเซียส ในสถาวมดังกล่าวไม้จะได้รับความร้อนที่อุณหนูนี้สูงและความชื้นสูง เพื่อศึกษาตลของ<br>ระยะเวลาของการให้ความร้อม ทำการคัดไม้ออกจา ครบ 48 ชั่วโมง แต้วจังคคอุณหภูมิของเศาอบลงเพื่ออบไม้ที่อุณหภูมิกระเปาะแท้ง 90 องศาเซตเซียส และอุณหภูมิกระเปาะเปียก 60 องศาเซลเซียส โดยก่อนเริ่มการอบนำไม้ที่ศัดออกทั้งหมด (รวมถึงไม้ ยางพาราชุดควบคุมที่ไม่ผ่านกระบวนการความร้อนจำนวน 4 ท่อน) ใส่กลับเข้าไปในเผาอบเทื่ออบจน เวลา 2 ชั่วโมง เพื่อลดความเค้นภายในเนื้อไม้เนื่องจากการอบ ตามภาพที่ 3.2

### บทที่ 4 ยลดารวิฉัยและดารอดิปราย

### 4.1 การศึกษาความเป็นไปได้ของกระบวนการความร้อนแบบต่างๆ

#### 4.1.1 ผลของความซื้นต่อการเปลี่ยนแปลงทางเคมีของไม้ยางพาราระหว่างกระบวนการ ความรักน

เพื่อขอสอบผลของความขึ้นเริ่มต้นต่อการเปลี่ยนแปลงโครงสร้างองค์ประกอบทางเคมี ของไม้ยางพารารมหว่างการให้ความร้อน ได้ทำการเครียมไม้ยางพาราขนาดความหนาประมาณ 3 - อิลลิเมตร ปรับความซึ่งไม่ให้ได้คำความซึ่งกับ : เปอร์เซ็นด์ ในดู้ควบคุมบรรยากาศและ 100<br>มิลลิเมตร ปรับความซึ่งไม่ให้ได้คำความซึ่งที่ 5 เปอร์เซ็นด์ ในดู้ควบคุมบรรยากาศและ 100<br>เปอร์เซ็นด์ โดยการเช่ชิ้นตัวอย่างในน้ำ โดยไม้ตั (Differential Scanning Calorimeter, DSC) โดยทดตอบในช่วงอุณหภูมิ 30-600 องศาเซลเซียติ และใช้อัตราการการเปลี่ยนออกเกมิเท่ากับ 5 องศาเซลเซียสต่อนาที

จากกราช DSC ในภาพที่ 4.1n จะเห็นว่า ไม้ยางพาราที่มีความขึ้นเริ่มต้นต่ำและสูงมี พฤติกรรมทางความร้อนแตกต่างกัน โดยเกิดกระบวนการดูดความร้อน (Endothermic process) ในช่วงอุณหภูมิ 60-150 องศาเซลเซียส ซึ่งคาดว่าเกิดจากกระบวนการระเทยของน้ำออกจากขึ้นไม้ -<br>โดยตัวอย่างที่มีความขึ้นสูงจะมีต่วนของพื้นที่ได้กราฟ (ปริมาณความร้อน) สูงกว่าด้วยย่างที่มีความขึ้น<br>ต่ำเนื่องจากต้องใช้พลังงานความร้อนตำหรับการระเหขน้ำในปริมาณที่มากกว่า ช่วงอณหภมิของการ เกิดกรรบวนการตั้งกล่าวค่อนข้างกว้างและมีค่าสูงกว่า 100 องศาเซลเซียส ซึ่งเป็นจุดเดือดของน้ำ บริสุทธิ์ภายใต้สภาวะความดันบรรยากาศ ทั้งนี้เนื่องจากน้ำที่อยู่ในผนังเซลล์ (Bound water) มี พันธะอีคอยู่กับหมู่โฮครอกซิลของเซลลูโลสและเฮมิเซลลูโลส (Bodig, & Jayne, 1982) ดังนั้นการ<br>ระเหยน้ำดังกล่าวออกจากเนื้อไม้จึงเกิดขึ้นที่อุณหภูมิสูงกว่า 100 องศาเซลเซียส

เมื่อทิจารณา กราฟที่อุณหภูมิในช่วง 250-400 องศาเซลเซียส (รูปที่ 4.1จ) ซึ่งเป็นช่วง ดูลมหภูมิที่มีการสดายทั้งพองแต่งเพลงที่เพลงที่จะจะ - จะ - จะจะเพลง เพลงที่เพลงที่ 10 - จะ - จะจะ จะจะจะ<br>ดูลมหภูมิที่มีการสดายทั้งพองแข็งพอดูโดส เพลดูโดส แตะลักนั้น (Bekhta, & Memz, 2003) หนว่าไม้<br>ที่มีความที่นเริ่มต้นสูงแ อย่างชัดเจน ซึ่งคาดว่าองค์ประกอบทั้งสามชนิดในไม้ที่มีความขึ้นเริ่มค้นสูงและไม้ที่มีความขึ้นเริ่มค้น ต่ำมีปริมาณองค์ประกอบทางเคมีที่แตกต่างกัน เนื่องจากกระบวนการความร้อนในช่วงอุณหภูมิ 60-150 องศาเซลเซียสที่เกิดขึ้นก่อนหน้านี้ โดยในเบื้องต้นคาดว่าไม้ที่มีความซิ้นเริ่มดันสูงมีสัดส่วน เฮมิเซลลูโลสลคลงและมีสัคล่วนเซลลูโลสเพิ่มขึ้นสูงกว่าไม้ที่มีความขึ้นเริ่มต้นต่ำ ซึ่งสังเกตได้จากการ ดตลงของกระบวนการคูดความร้อนที่คุณหภูมิประมาณ 300-320 องศาเซลเซียส ซึ่งเป็นคุณหภูมิการ สลายตัวของเฮมิเซลลูโลส (Bekhta, & Niemz, 2003) และการเพิ่มขึ้นของกระบวนการดูต

### บทที่ 5

### สรปผลการทดลองและงานวิจัยในอนาคต

#### 5.1 ayuluannonaa

1. การปรับปรุงการแลงทุนทองไม้ควงทารปัจจแทลนิคกรรมวิสิทารให้ความรักเมืองการตั้งไม้ ยางพาราในน้ำภายได้ความคัน ประกอบด้วยการทำสูญญากาศภายในอังหนความตันที่บรรจุไม้ ยางทาราให้มีค่าความดันเกจที่ -0.85 บาร์ เป็นระยะเวลาประมาณ 15 นาที แล้วจึงปล่อยน้ำเข้าถัง -<br>อัตจนเต็มแล้วอัตน้ำในถังอัตโห้มีความค้นเกจประมาณ 10 บาร์ เป็นระยะเวลาระหว่าง 45 นาที ทำ อกจให้ความร้อนแก่น้ำในถึงอัตจนถึงอุณหภูมิที่ต้องการและรักษาอุณหภูมิน้ำให้คงที่ไว้ที่เป็น ระขอเวลาที่ค้องการ หลังจากนั้นทำการลดอุณหภูมิและความดันของน้ำในถังอัตลงโดยการเปิดวาล์ว ไม้ยางพาราไปผ่านกระบวนการอบไม้เพื่อให้ได้ความขึ้นในไม้ตามต้องการ

2. แบบจำลองพื้นผิวตอบสนองในรูปทหุนามลำดับที่สองเป็นฟังก์ชั้นของอุณหภูมิ (100 ถึง สามารถอธิบาย ค่าการเปลี่ยนสี (R<sup>2</sup> = 0.96) ความซึ้นสมดุล (R<sup>2</sup> = 0.95) ความแข็งแรงต่อความเค้น ที่งงนานเสี้ยน (R<sup>2</sup>=0.93) ความแข็งแรงต่อความเค้นเอียนขนานเสี้ยน (R<sup>2</sup> = 0.86) ความค้านทานต่อ การเข้าทำลายของรายุ (R<sup>2</sup> = 0.91) และความต้านทานต่อการเข้าทำลายของปลวก (R<sup>2</sup> = 0.62) ของ ไม้ยางพาราที่ผ่านกระบวนการความร้อนโดยการต้มในน้ำภายใต้ความคันได้

3. การเปลี่ยนแปลงของสมบัติต่างๆของไม้ยางทาราที่ผ่านกรอบวนการความร้อนโดยการตัมใน .<br>น้ำภายใต้ความค้นจะมีค่าการเปลี่ยนแปลงมากขึ้นเมื่อใช้อุณหภูมิสูงชิ้นและระยะเวลานานขึ้นในการ<br>ทำกระบวนการความร้อน โดยการทำกระบวนการความร้อนปรับปรุงสมบัติด้านความคงหนให้ดีขึ้น แต่ทำให้สมบัติทางกลดดลง

4. สมบัติของไม้ยางพาราที่ผ่านกระบวนการความร้อนโดยการค้มในน้ำภายได้ความต้นซึ่งได้แก่ โมสูตัสการแตกทัก ความแข็งแรงต่อความเค้นดึงขนานเสื่อน ความแข็งแรงต่อความเค้นเฉียนขนาน เสี้ยน และความค้านทานต่อการเข้าทำลายของรายุ มีความสัมพันธ์แบบเซ็งเส้นกับค่าเปลี่ยนสีของไม้ ∆E\* โดยมีค่า R<sup>2</sup> เท่ากับ 0.88, 0.89, 0.81 และ 0.90 ตามสำตับ ดังนั้นค่าการเปลี่ยนสีของไม้ 

5. การวิเคราะห์เชิงความร้อนทบว่าไม้ที่ผ่านกระบวนการความร้อนมีตัดต่วนของเฮมิเซลลูโลต ลดลงและมีสัดส่วนของเขลลูโลสเพิ่มมากขึ้น ซึ่งการสลายด้วของเฮมิเซลลูโลสน่าจะเป็นปัจจัยที่ทำให้ ไม้มีสมบัติความคงหนดีขึ้น มีความขึ้นสมดุลด่ำลง และมีสมบัติทางกลลดลง

# แนะนำ ส่วนประกอบ ของคู่มือ

2.ส่วนเนื้อหำ

**บทที่ 1 บทที่ 2** บทที่ 3 บทที่ 4 บทที่ 5 **บทที่** 

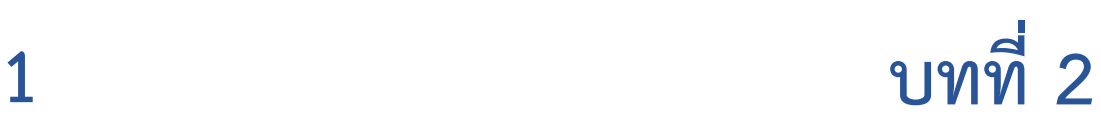

### บทที่ 2

### การทบทวนวรรณกรรม

### 2.1 ไม้ยางพารา

ฟี่มา : (Miller, 1999)

ยางพารา (Hevea Brasiliensis Muell, Arg.) จัดเป็นไม้ยืนต้นขนาดใหญ่ เนื้อไม้มีความ แข็งแรงปานกลาง มีถิ่นกำเนิดอยู่แถบลุ่มแม่น้ำอเมซอนในทวีปอเมริกาใต้ นำเข้ามาปลูกในประเทศ ไทยเมื่อประมาณปี พ.ศ. 2442 – 2444 โดยพระยารัษฎานุประดิษฐ์ มหิศรภัคดี (คอซิมบี้ ณ ระนอง) นำมาจากรัฐเปรัค ประเทศมาเลเชียมาปลูกที่อำเภอกันตัง จังหวัดตรัง (สมศักดิ์ วรรณศิริ และ อดุลย์ พงศ์สุวรรณ, 2531) ปัจจุบันไม้ยางพาราเป็นที่นิยมปลูกอย่างแพร่หลาย โดยวัตถุประสงค์หลักของ การปลูกยางพาราก็เพื่อน้ำยาง แต่เมื่อยางพาราอายุได้ 25 ถึง 30 ปี จะให้ปริมาณน้ำยางน้อยลงจึงทำ การตัดโค่นและเผาทิ้งหรือนำไปเผาถ่าน เพื่อปลูกใหม่ (Hong, 1995) ในปัจจุบันไม้จากป่ามีปริมาณ ลดน้อยลงและรัฐบาลได้ยกเลิกการทำสัมปทานเมื่อปี พ.ศ. 2532 ไม้ยางพาราจึงได้รับความสนใจใน การนำมาแปรรูปเพื่อทำเป็นเฟอร์นิเจอร์ที่ใช้ในการส่งออก ทำให้ยางพาราเป็นพืชเศรษฐกิจที่สำคัญ อย่างยิ่ง

ไม้ยางพารามีเนื้อไม้สีขาวถึงสีขาวอมเหลือง บางครั้งมีสีชมพอ่อน เมื่อผ่านการอบจะ เปลี่ยนเป็นสีขาวจางถึงสีน้ำตาลอ่อน เปลือกหนาประมาณ 7 ถึง 15 มิลลิเมตร ต้นอ่อนมีเปลือกบาง กว่าต้นแก่ ซึ้นในสุดของลำต้นเป็นเนื้อไม้ค่อนข้างอ่อนเรียกว่า ไส้ (Pith) ถัดออกมาเป็นชิ้นเนื้อไม้ (Wood or xylem) ซั้นเยื่อเจริญ (Cambium) เปลือกอ่อน (Soft bark) ซึ่งมีท่อลำเลียงอาหาร เปลือกแข็ง (Hard bark) เยื่อเปลือก (Cork cambium) และเปลือกแพ้ง (Cork) ตามลำตับ (ภาพที่ 2.1) ระหว่างเยื่อเจริญและเปลือกแข็งบริเวณเปลือกอ่อนมีท่อน้ำยาง (Latex Vessel) ซึ่งถ้ามองทาง ด้านหน้าตัดจะเห็นท่อน้ำยางนี้ ต่อกันเป็นวงตามแนวด้านสัมผัส (tangential) เนื้อไม้เป็นเสี้ยนตรง ลักษณะหยาบปานกลางถึงหยาบมาก อาจพบเสี้ยนสนบ้างเล็กน้อย ไม่สามารถแยกส่วนของกระพี่ไม้ และแก่นไม้ได้อย่างชัดเจน เมื่อโตเต็มที่จะมีความสูงประมาณ 25-30 เมตร

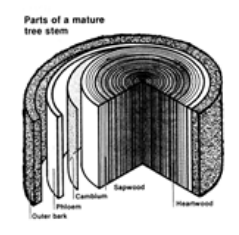

ภาพที่ 2.1 โครงสร้างของลำต้นไม้

บทที่ 1 บทนำ

### 1.1 ที่มาและความสำคัญ

อุตสาหกรรมไม้ยางพาราเป็นอุตสาหกรรมที่ทำรายได้เข้าประเทศปีละจำนวนมาก ในปี พ.ศ.2557 เฉพาะการส่งออกไม้ยางพาราแปรรูปมีปริมาณถึง 7.79 ล้านลูกบาศก์เมตร ซึ่งนำรายได้เข้าประเทศ เป็นเงินกว่า 2.97 หมื่นล้านบาท (กรมศุลกากร, 2557) ถึงแม้ว่าไม้ยางพาราจะมีจุดเด่นของการเป็น ไม้จากป่าเศรษฐกิจที่ไม่ทำลายสิ่งแวดล้อม มีสีขาวนวลและลวดลายคล้ายไม้สัก แต่ไม้ยางพาราเป็นไม้ ที่มีความคงทนตามธรรมชาติต่ำและถูกทำลายได้ง่ายด้วยรา มอดและปลวก (Scheffer, & Morrell, 1998) ดังนั้นก่อนที่จะนำไม้ไปใช้งานจึงจำเป็นต้องอัตน้ำยาเคมีซึ่งโดยทั่วไปเป็นสารประกอบโบรอน เพื่อรักษาเนื้อไม้ การใช้สารเคมีเป็นการลดคุณค่าด้านสิ่งแวดล้อมของไม้ยางพารา ประกอบกับการ แข่งขันของอุตสาหกรรมไม้ในตลาดโลกไปในทิศทางของการลดหรือไม่ใช้สารเคมีที่เป็นพิษในการ รักษาเนื้อไม้ ผู้ใช้ไม้ต้องการไม้ที่มีความคงทนและปราศจากสารเคมีที่เป็นพิษต่อมนุษย์และ สิ่งแวดล้อม ปัจจุบันจึงได้มีการวิจัยเพื่อหาวิธีรักษาเนื้อไม้โดยไม่ใช้สารพิษซึ่งสามารถแบ่งได้เป็นสอง วิธีใหญ่ๆ คือการใช้สารเคมีธรรมชาติที่ไม่เป็นพิษ และการใช้ความร้อน (Heat treatment) ซึ่ง โดยทั่วไปจะกระทำภายใต้ไอน้ำความดันสูงเพื่อเร่งกระบวนการ เช่น ในประเทศฟินแลนด์ใช้ชื่อทาง การค้าว่า ThermoWood® หรือในประเทศฝรั่งเศสใช้วิธี Retified Wood และ Le Bois Perdure หรือในประเทศเยอรมันใช้วิธีให้น้ำมันเป็นตัวถ่ายเทความร้อน (Finnish Thermowood Association, 2003; Viitaniemi, Jamsa, & Sundholm, 2001; Vernois, 2001; Rapp, 2001; Militz, & Tjeerdsma, 2001) โดยวิธีการใช้ความร้อนเป็นวิธีการที่ได้รับความสนใจมากกว่าเพราะไม่ มีสารเคมีใดๆเข้ามาเกี่ยวข้องในกระบวนการผลิตและการใช้งาน โดยไม้ที่ได้รับความร้อนภายใต้ ความชื้นสูงจะมีการเปลี่ยนแปลงโครงสร้างของเซลลูโลส เฮมิเซลลูโลส และลิกนิน ภายในผนังเซลล์ ของไม้ ทำให้ไม้มีความคงทนและต้านทานต่อการเข้าทำลายของมอดและรา (Santos, 2000; Bekhta, & Niemz, 2003; Gosselink, Krosse, Puten, Kolk, Klerk-Enggels, & Darn, 2004) ดังนั้นเพื่อเพิ่มศักยภาพการแข่งขันของไม้ยางพาราในตลาดโลกและคำนึงถึงผลกระทบของการใช้ สารเคมีต่อผู้บริโภคไม้ยางพาราและผลิตภัณฑ์ไม้ยางพารา ผู้วิจัยเห็นว่าประเทศไทยควรเริ่มงานวิจัย ทางด้านนี้อย่างเร่งด่วน เพื่อเตรียมรับต่อสถานการณ์ของตลาดโลกไม้ที่มีแนวโน้มต่อต้านการใช้ สารเคมีที่เป็นพิษในไม้และผลิตภัณฑ์ไม้

## 2.ส่วนเนื้อหา

ึบทที่ 1 บทที่ 2 ึบทที่ 3 บทที่ 4 ึบทที่ 5

บทที่ 3

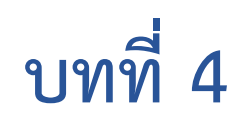

บทที่ 3

วิธีการวิจัย

การพัฒนากระบวนการความร้อนเพื่อปรับปรุงคุณภาพของไม้ยางพาราแบ่งออกได้เป็น 3 ส่วน หลักคือ การศึกษาความเป็นไปได้ของกระบวนการความร้อนแบบต่างๆเพื่อเปลี่ยนแปลงโครงสร้างไม้ ยางพารา การศึกษาผลของเวลาและอุณหภูมิของกระบวนการความร้อนโดยการต้มในน้ำร้อนภายใต้ ความดันต่อสมบัติต่างๆของไม้ยางพารา และการพัฒนาระบบควบคุมและกระบวนการความร้อนโดย การต้มในน้ำร้อนภายใต้ความดันสำหรับไส้ไม้ปอกยางพารา

3.1 การศึกษาความเป็นไปได้ของกระบวนการความร้อนแบบต่างๆ

การศึกษาในส่วนนี้เป็นการทดลองเบื้องต้นเพื่อศึกษาความเป็นไปได้ของการทำกระบวนการ ความร้อนสำหรับไม้ยางพารา 2 รูปแบบคือ โดยการอบที่อุณหภูมิและความขึ้นสูงภายในเตาอบไม้ และโดยใช้การต้มในน้ำร้อนภายใต้ความดันซึ่งกระทำภายในถังอัดน้ำยา ทั้งนี้เตาอบไม้และถังอัดน้ำยา เป็นเครื่องมือที่มีใช้อย่แล้วในโรงงานอุตสาหกรรมไม้ยางพาราทั่วไป

3.1.1 กระบวนการความร้อนโดยการอบไม้ยางพาราที่อุณหภูมิและความชื้นสูงภายในเตา อบไม้

การทดสอบความเป็นไปได้ในการทำกระบวนการความร้อนที่อุณหภูมิและความชื้นสูง โดยใช้เตาอบในรูปแบบที่มีใช้ในโรงงานอุตสาหกรรมไม้ยางพาราในระดับห้องปฏิบัติการ โดยไม้ ยางพาราที่ใช้ในการทดสอบเป็นไม้ยางพาราแปรรูปสดความหนา 30 มิลลิเมตร กว้าง 80 มิลลิเมตร และ ยาว 1,000 มิลลิเมตร (ในทิศทางตามเสี้ยน) จำนวน 40 ท่อน หลังจากจัดเรียงไม้ในเตาอบตาม ภาพที่ 3.1 แล้ว จึงทำการเพิ่มอุณหภูมิเตาอบจากอุณหภูมิท้องไปเป็น 100 องศาเซลเซียส ภายใต้ ิสภาวะไอน้ำอิ่มตัวในเวลา 2 ชั่วโมง รักษาอุณหภูมิกระเปาะแห้งและกระเปาะเปียกที่ 100 องศา เซลเซียส เพื่อให้ไม้ร้อนทั่วถึงอีก 2 ซั่วโมง คัดไม้ออกจากเตาครั้งแรกจำนวน 4 ท่อน แล้วจึงเพิ่ม อุณหภูมิกระเปาะแห้งเป็น 110 องศาเซลเซียส และรักษาอุณหภูมิกระเปาะเปียกไว้ประมาณ 98 องศาเซลเซียส ในสภาวะดังกล่าวไม้จะได้รับความร้อนที่อุณหภูมิสูงและความชื้นสูง เพื่อศึกษาผลของ ระยะเวลาของการให้ความร้อน ทำการคัดไม้ออกจากเตาอบครั้งละ 4 ท่อนทุกระยะเวลา 6 ชั่วโมงจน ครบ 48 ชั่วโมง แล้วจึงลดอุณหภูมิของเตาอบลงเพื่ออบไม้ที่อุณหภูมิกระเปาะแห้ง 90 องศาเซลเซียส และอุณหภูมิกระเปาะเปียก 60 องศาเซลเซียส โดยก่อนเริ่มการอบนำไม้ที่คัดออกทั้งหมด (รวมถึงไม้ ยางพาราชุดควบคุมที่ไม่ผ่านกระบวนการความร้อนจำนวน 4 ท่อน) ใส่กลับเข้าไปในเตาอบเพื่ออบจน ไม้มีความชื้นประมาณ 8 เปอร์เซ็นต์ โดยก่อนสิ้นสุดการอบจะมีการสเปรย์ไอน้ำเข้าไปในเตาอบเป็น เวลา 2 ชั่วโมง เพื่อลดความเค้นภายในเนื้อไม้เนื่องจากการอบ ตามภาพที่ 3.2

บทที่ 4

ผลการวิจัยและการอภิปราย

4.1 การศึกษาความเป็นไปได้ของกระบวนการความร้อนแบบต่างๆ

- 4.1.1 ผลของความชื้นต่อการเปลี่ยนแปลงทางเคมีของไม้ยางพาราระหว่างกระบวนการ ความร้อน

เพื่อทดสอบผลของความขึ้นเริ่มต้นต่อการเปลี่ยนแปลงโครงสร้างองค์ประกอบทางเคมี ของไม้ยางพาราระหว่างการให้ความร้อน ได้ทำการเตรียมไม้ยางพาราขนาดความหนาประมาณ 3 มิลลิเมตร ปรับความขึ้นไม้ให้ได้ค่าความขึ้นที่ 5 เปอร์เซ็นต์ ในตู้ควบคุมบรรยากาศและ 100 เปอร์เซ็นต์ โดยการแซ่ซิ้นตัวอย่างในน้ำ โดยไม้ตัวอย่างแต่ละชิ้นมีน้ำหนักไม้แห้งใกล้เคียงกัน หลังจาก นั้นนำซิ้นตัวอย่างไปทดสอบทางความร้อนโดยใช้เครื่องดิฟเฟอเรนเซียลสแกนนิงแคลอริมิเตอร์ (Differential Scanning Calorimeter, DSC) โดยทดสอบในช่วงอุณหภูมิ 30-600 องศาเซลเซียส และใช้อัตราการการเปลี่ยนอุณหภูมิเท่ากับ 5 องศาเซลเชียสต่อนาที

จากกราฟ DSC ในภาพที่ 4.1ก จะเห็นว่า ไม้ยางพาราที่มีความชื้นเริ่มต้นต่ำและสูงมี พฤติกรรมทางความร้อนแตกต่างกัน โดยเกิดกระบวนการดูดความร้อน (Endothermic process) ในช่วงอุณหภูมิ 60-150 องศาเซลเซียส ซึ่งคาดว่าเกิดจากกระบวนการระเหยของน้ำออกจากชิ้นไม้ โดยตัวอย่างที่มีความชื้นสูงจะมีส่วนของพื้นที่ได้กราฟ (ปริมาณความร้อน) สูงกว่าตัวอย่างที่มีความชื้น ต่ำเนื่องจากต้องใช้พลังงานความร้อนสำหรับการระเหยน้ำในปริมาณที่มากกว่า ช่วงอุณหภูมิของการ ่ เกิดกระบวนการตั้งกล่าวค่อนข้างกว้างและมีค่าสูงกว่า 100 องศาเซลเซียส ซึ่งเป็นจุดเดือดของน้ำ บริสุทธิ์ภายใต้สภาวะความดันบรรยากาศ ทั้งนี้เนื่องจากน้ำที่อยู่ในผนังเซลล์ (Bound water) มี พันธะยึดอยู่กับหมู่ไฮดรอกซิลของเซลลูโลสและเฮมิเซลลูโลส (Bodig, & Jayne, 1982) ดังนั้นการ ระเหยน้ำดังกล่าวออกจากเนื้อไม้จึงเกิดขึ้นที่อุณหภูมิสูงกว่า 100 องศาเซลเซียส

เมื่อพิจารณา กราฟที่อุณหภูมิในช่วง 250-400 องศาเซลเซียส (รูปที่ 4.1ข) ซึ่งเป็นช่วง อุณหภูมิที่มีการสลายตัวของเฮมิเซลลูโลส เซลลูโลส และลิกนิน (Bekhta, & Niemz, 2003) พบว่าไม้ ที่มีความขึ้นเริ่มต้นสงและไม้ที่มีความขึ้นเริ่มต้นต่ำ มีลักษณะกราฟ DSC ในช่วงตังกล่าวที่แตกต่างกัน ่อย่างชัดเจน ซึ่งคาดว่าองค์ประกอบทั้งสามชนิดในไม้ที่มีความชื้นเริ่มต้นสูงและไม้ที่มีความชื้นเริ่มต้น ต่ำมีปริมาณองค์ประกอบทางเคมีที่แตกต่างกัน เนื่องจากกระบวนการความร้อนในช่วงอุณหภูมิ 60-150 องศาเซลเซียสที่เกิดขึ้นก่อนหน้านี้ โดยในเบื้องต้นคาดว่าไม้ที่มีความขึ้นเริ่มต้นสูงมีสัดส่วน เฮมิเซลลูโลสลดลงและมีสัดส่วนเซลลูโลสเพิ่มขึ้นสูงกว่าไม้ที่มีความขึ้นเริ่มต้นต่ำ ซึ่งสังเกตได้จากการ ลดลงของกระบวนการดูดความร้อนที่อุณหภูมิประมาณ 300-320 องศาเซลเชียส ซึ่งเป็นอุณหภูมิการ ี สลายตัวของเฮมิเซลลูโลส (Bekhta, & Niemz, 2003) และการเพิ่มขึ้นของกระบวนการดูดความ

# **บทที่ 5**

แนะนำ ส่วนประกอบ ของคู่มือ

2.ส่วนเนื้อหำ

บทที่ 1 บทที่ 2 บทที่ 3 บทที่ 4 **บทที่ 5** บทที่ 5

สรุปผลการทดลองและงานวิจัยในอนาคต

5.1 สรุปผลการทดลอง

1. การปรับปรุงความคงทนของไม้ยางพาราโดยเทคนิคกรรมวิธีการให้ความร้อนโดยการต้มไม้ ยางพาราในน้ำภายใต้ความดัน ประกอบด้วยการทำสุญญากาศภายในถังทนความดันที่บรรจุไม้ ยางพาราให้มีค่าความดันเกจที่ -0.85 บาร์ เป็นระยะเวลาประมาณ 15 นาที แล้วจึงปล่อยน้ำเข้าถัง อัดจนเต็มแล้วอัดน้ำในถังอัดให้มีความดันเกจประมาณ 10 บาร์ เป็นระยะเวลาระหว่าง 45 นาที ทำ การให้ความร้อนแก่น้ำในถังอัดจนถึงอุณหภูมิที่ต้องการและรักษาอุณหภูมิน้ำให้คงที่ไว้ที่เป็น ระยะเวลาที่ต้องการ หลังจากนั้นทำการลดอุณหภูมิและความดันของน้ำในถังอัตลงโดยการเปิดวาล์ว ปล่อยน้ำออกจากถังอัด จนอุณหภูมิและความต้นของน้ำในถังอัดลดลงเท่ากับจุดเดือดน้ำที่ความดัน ี บรรยากาศ ถ่ายน้ำออกจากถั่งอัดความดันหมดแล้ว ทำการเปิดถั่งแล้วนำไม้ออกจากถั่งอัด แล้วจึงนำ ไม้ยางพาราไปผ่านกระบวนการอบไม้เพื่อให้ได้ความขึ้นในไม้ตามต้องการ

่ 2. แบบจำลองพื้นผิวตอบสนองในรูปพทุนามลำดับที่สองเป็นฟังก์ชั่นของอุณหภูมิ (100 ถึง 160 องศาเซลเซียส) และลอการิทึมของเวลาที่ใช้ในกระบวนการความร้อน (30 ถึง 720 นาที) สามารถอธิบาย ค่าการเปลี่ยนสี (R<sup>2</sup> – 0.96) ความชื้นสมดล (R<sup>2</sup> – 0.95) ความแข็งแรงต่อความเค้น ดึงขนานเสี้ยน (R<sup>2</sup>–0.93) ความแข็งแรงต่อความเค้นเฉือนขนานเสี้ยน (R<sup>2</sup> – 0.86) ความต้านทานต่อ การเข้าทำลายของราผุ (R $^2$  = 0.91) และความต้านทานต่อการเข้าทำลายของปลวก (R $^2$  = 0.62) ของ ไม้ยางพาราที่ผ่านกระบวนการความร้อนโดยการต้มในน้ำภายใต้ความดันได้

3. การเปลี่ยนแปลงของสมบัติต่างๆของไม้ยางพาราที่ผ่านกระบวนการความร้อนโดยการต้มใน น้ำภายใต้ความต้นจะมีค่าการเปลี่ยนแปลงมากขึ้นเมื่อใช้อุณหภูมิสูงขึ้นและระยะเวลานานขึ้นในการ ทำกระบวนการความร้อน โดยการทำกระบวนการความร้อนปรับปรุงสมบัติด้านความคงทนให้ดีขึ้น แต่ทำให้สมบัติทางกลลดลง

4. สมบัติของไม้ยางพาราที่ผ่านกระบวนการความร้อนโดยการต้มในน้ำภายใต้ความต้นซึ่งได้แก่ โมดูลัสการแตกหัก ความแข็งแรงต่อความเค้นดึงขนานเสี้ยน ความแข็งแรงต่อความเค้นเฉื่อนขนาน . เสี้ยน และความต้านทานต่อการเข้าทำลายของราผุ มีความสัมพันธ์แบบเซิงเส้นกับค่าเปลี่ยนสีของไม้ AE\* โดยมีค่า R<sup>2</sup> เท่ากับ 0.88, 0.89, 0.81 และ 0.90 ตามลำดับ ดังนั้นค่าการเปลี่ยนสีของไม้ สามารถนำมาใช้เป็นดัชนีวัดค่าสมบัติดังกล่าวของไม้ที่ผ่านกระบวนการความร้อนที่สภาวะต่างๆได้

5. การวิเคราะห์เชิงความร้อนพบว่าไม้ที่ผ่านกระบวนการความร้อนมีสัดส่วนของเฮมิเซลลูโลส ลดลงและมีสัดส่วนของเซลลูโลสเพิ่มมากขึ้น ซึ่งการสลายตัวของเฮมิเซลลูโลสน่าจะเป็นปัจจัยที่ทำให้ ไม้มีสมบัติความคงทนดีขึ้น มีความซื้นสมดุลต่ำลง และมีสมบัติทางกลลดลง

# **ส่วนอ้ำงอิง**

83

### บรรณานุกรม

กรมศูลกากร. (2557). HS-Code 44079990002. Import - Export Statistics, (JAN - DEC 2014). สืบค้นจาก http://internet1.customs.go.th/ext/Statistic/ StatisticResult2550.jsp ณรงค์ เพ็งปรีชา. (2530). การพัฒนาเทคโนโลยีเพื่อการส่งออกผลิตภัณฑ์ไม้ยางพารา. (น.123-128). ในการประชุมการป่าไม้ ปี 2530 กระทรวงเกษตรและสหกรณ์, กรมป่าไม้, กรุงเทพฯ. สมศักดิ์ วรรณศิริ และ อดุลย์ พงศ์สุวรรณ. (2531). ยวงพวรว. กรุงเทพฯ: ฐานเกษตรกรรม. อรุณ ชมชาญ และ สุธี วิสุทธิเทพกุล. (2521). ไม้ยางพารา ลักษณะคุณสมบัติและคารใช้ประโยชน์ สำหรับการทำเครื่องเรือน. กรุงเทพฯ: กรมป่าไม้. บุญน้ำ เกี่ยวข้อง และ อุดม พงษ์สวัสดิ์. (2550). การออกแบบและสร้างอาคารไม้ชุงยางพารา. นครศรีธรรมราช: สถาบันวิจัยและพัฒนา มหาวิทยาลัยวลัยลักษณ์. Alen, R., Kotilainen, R., & Zaman, A. (2002). Thermochemical behavior of Norway spruce at 180-225C. Wood Science and Technology, 36, 163-171. American Society for Testing and Material. (1998). Standard test method for fungicides for controlling sapstain and mold on unseasoned lumber (laboratory method). ASTM D4445-91, Vol. 11.01, West Conshohocken, pp. 497-500. American Society for Testing and Material. (2006). Standard test method for laboratory evaluation of wood and other cellulosic materials for resistance to termites, ASTM D3345-74, West Conshohocken, PA, vol. 04.10, pp. 445-447. Bekhta, P., & Niemz, P. (2003). Effect of high temperature on the change of color, dimensional stability and mechanical properties of Spruce wood. Holzforschung, 57, 539-546. Bodig, J., & Jayne, B. A. (1982). Mechanics of wood and wood composites. New York: Van Nostrand Reinhold. Boonstra, M. J., & Tjeerdsma, B. F. (2006). Chemical analysis of heat treated softwoods. Holz als Roh- und Werkstoff, 64, 204-211. Boonstra, M. J., Acker, J. V., Tjeerdsma, B. F., & Kegel E. V. (2007a). Strength properties of thermally modified softwoods and its relation to polymeric structural wood constituents. Annals of Forest Science, 64, 679-690. Boonstra, M. J., Acker, J. V., Kegel E. V., & Stevens, M. (2007b). Optimisation of a two-stage heat treatment process: Durability. Wood Science and Technology, 41, 31-57.

ี แนะนำ ส่วนประกอบ ของคู่มือ

ประกอบด้วย 3 ส่วน คือ

1.ส่วนนำ 2.ส่วนเนื้อหำ 3.ส่วนอ้ำงอิง

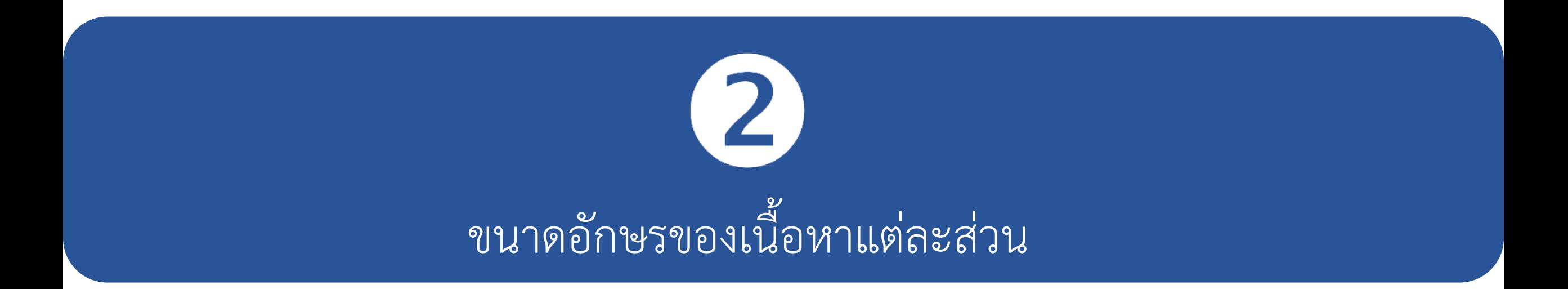

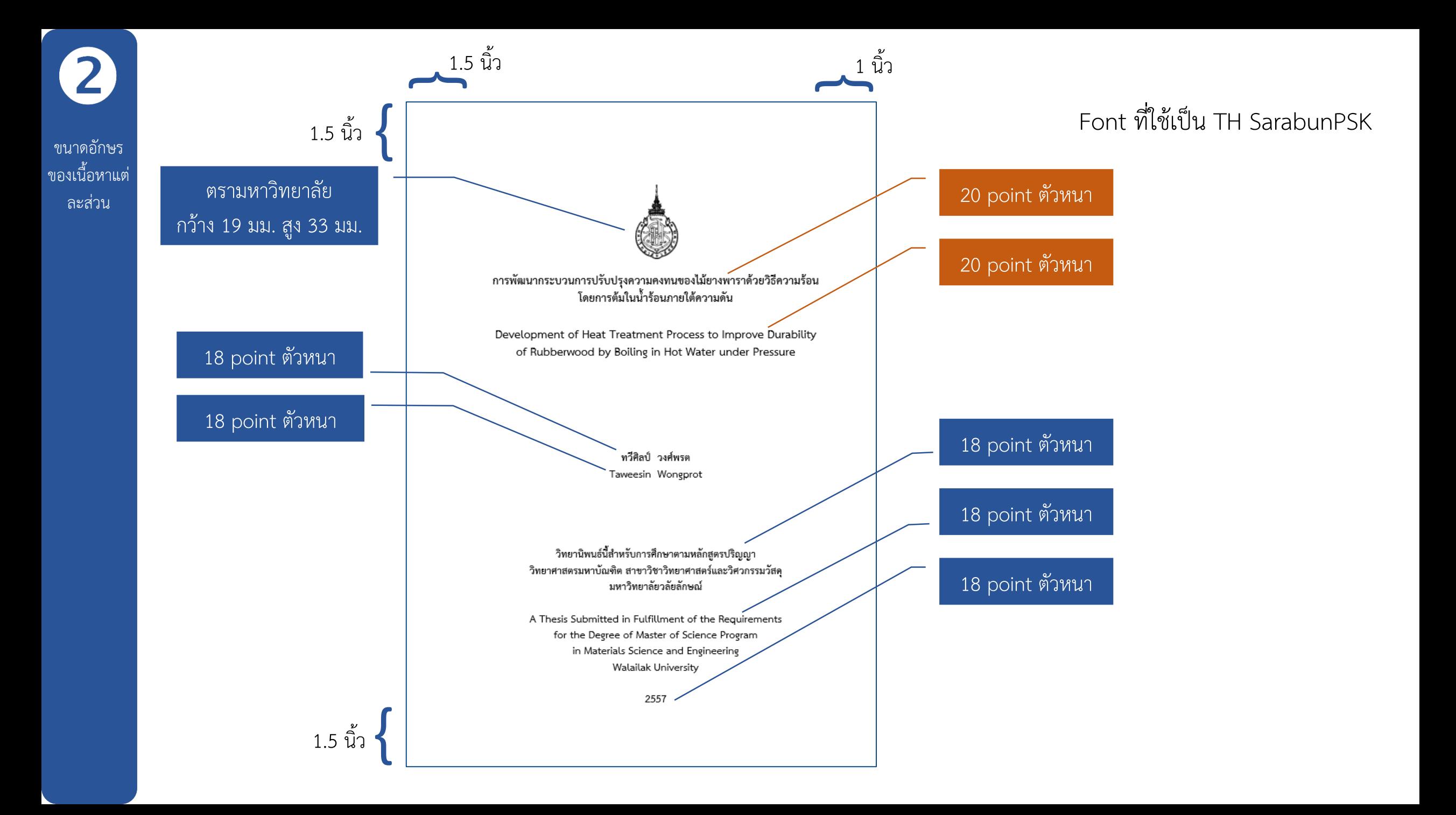

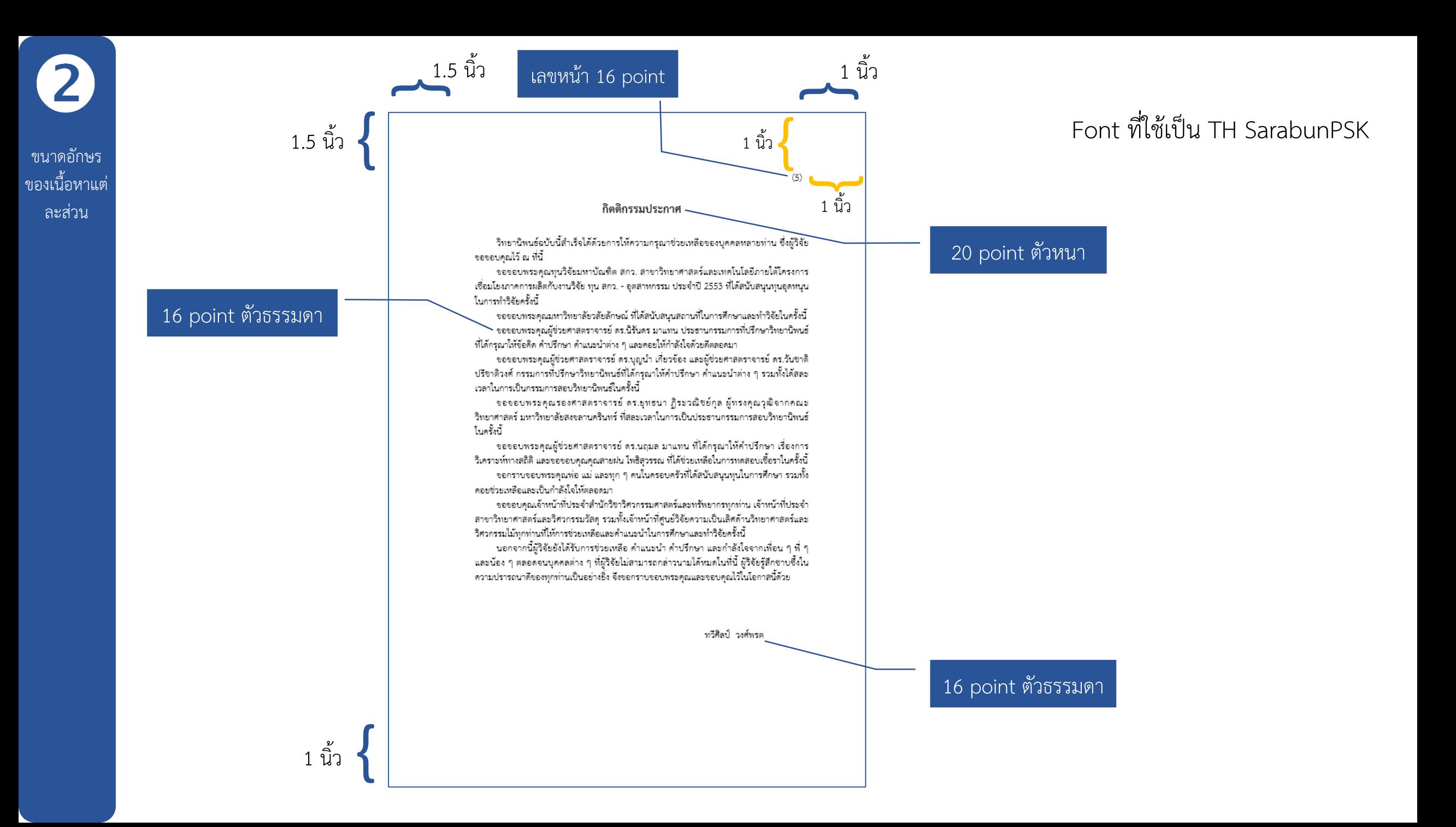

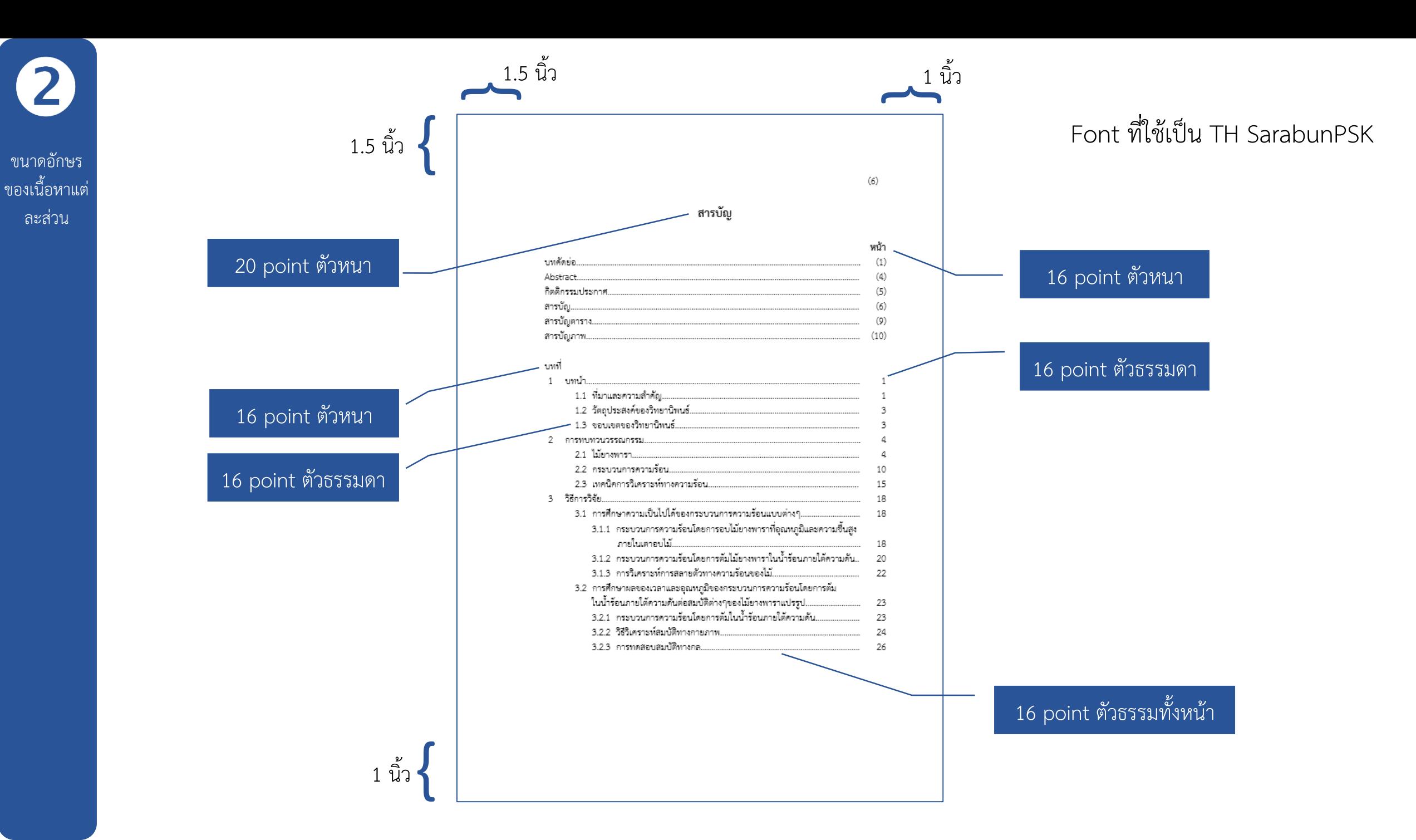

ขนำดอักษร

ละส่วน

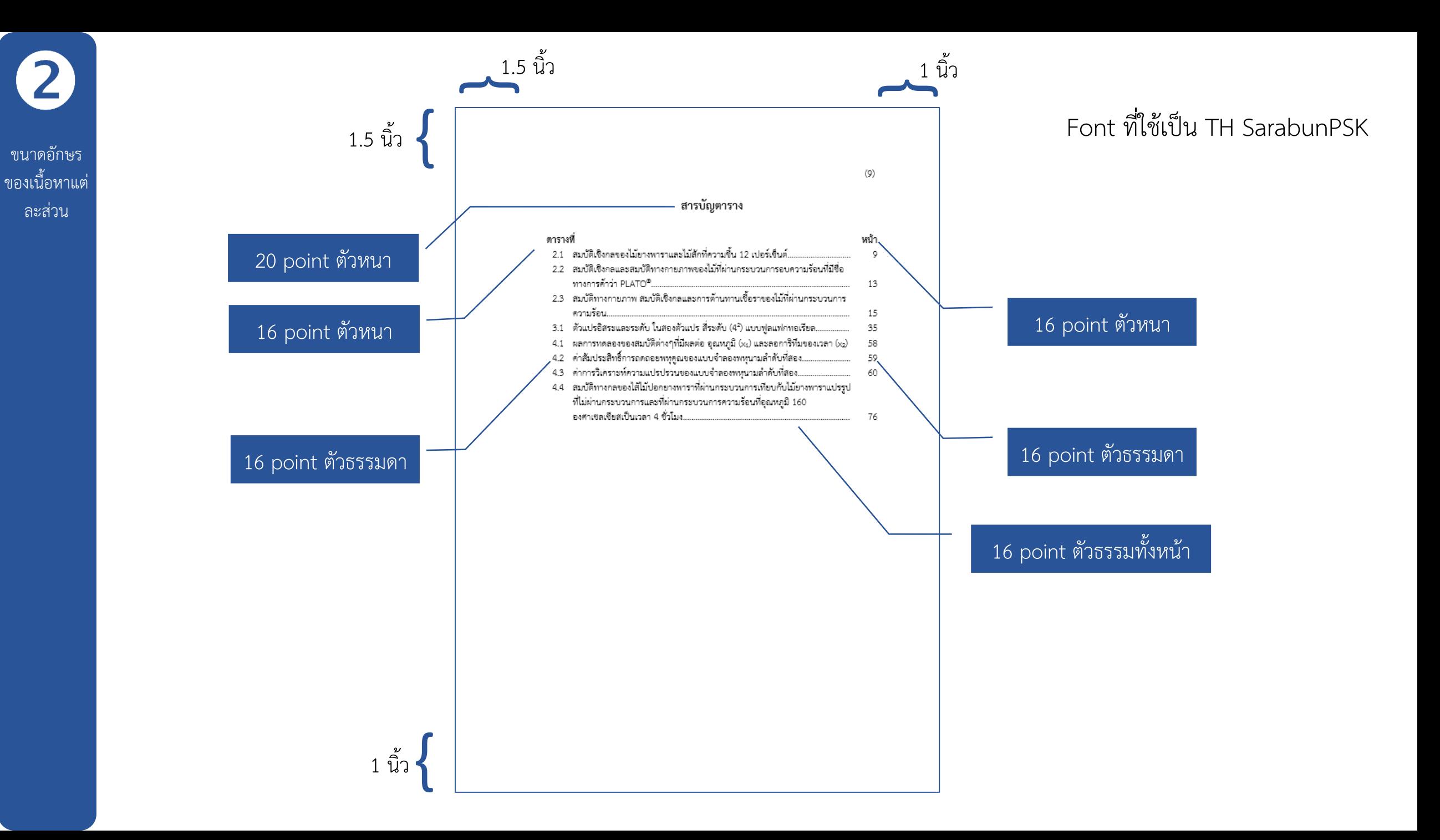

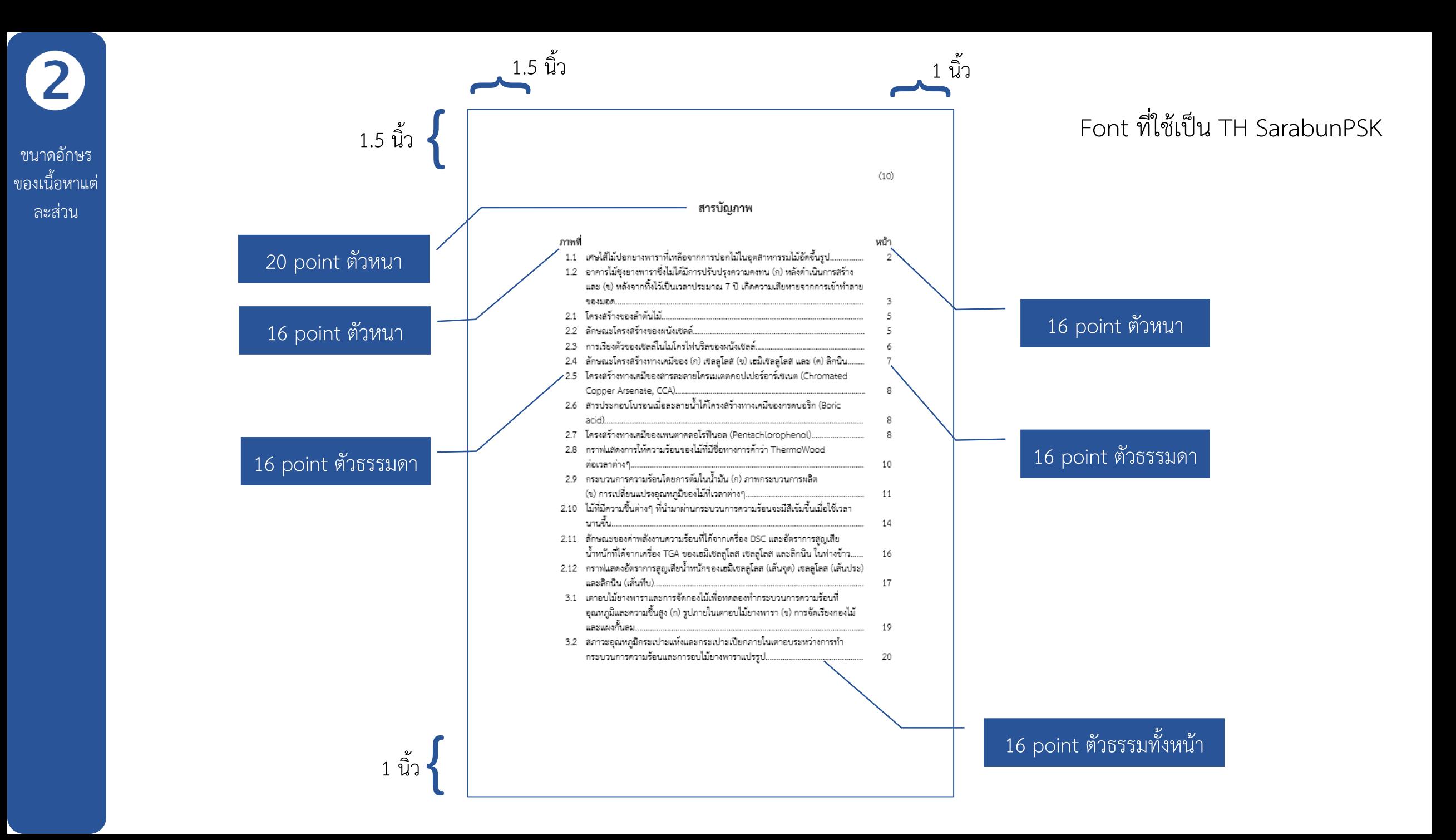

์ ขนาดอักษร ของเนื้อหาแต่ ิละส่วน

 $1.5 \mathring{\hat{u}}$ ว $\vert$ 

1.5 นิว

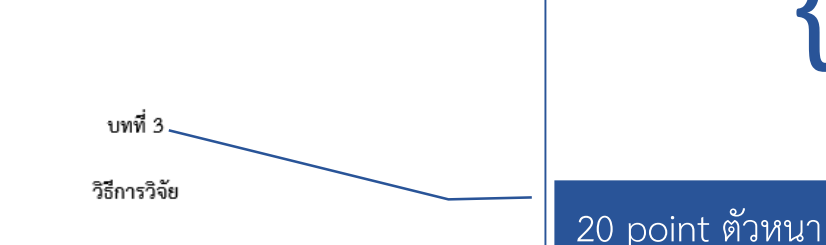

การพัฒนากระบวนการความร้อนเพื่อปรับปรุงคุณภาพของไม้ยางพาราแบ่งออกได้เป็น 3 ส่วน หลักคือ การศึกษาความเป็นไปได้ของกระบวนการความร้อนแบบต่างๆเพื่อเปลี่ยนแปลงโครงสร้างไม้ ี่ ยางพารา การศึกษาผลของเวลาและอุณหภูมิของกระบวนการความร้อนโดยการตัมในน้ำร้อนภายใต้ ความดันต่อสมบัติต่างๆของไม้ยางพารา และการพัฒนาระบบควบคุมและกระบวนการความร้อนโดย การต้มในน้ำร้อนภายใต้ความดันสำหรับไส้ไม้ปอกยางพารา

3.1 การศึกษาความเป็นไปได้ของกระบวนการความร้อนแบบต่างๆ

การศึกษาในส่วนนี้เป็นการทดลองเบื้องต้นเพื่อศึกษาความเป็นไปได้ของการทำกระบวนการ ความร้อนสำหรับไม้ยางพารา 2 รูปแบบคือ โดยการอบที่อุณหภูมิและความขึ้นสูงภายในเตาอบไม้ และโดยใช้การต้มในน้ำร้อนภายใต้ความดันซึ่งกระทำภายในถังอัดน้ำยา ทั้งนี้เตาอบไม้และถังอัดน้ำยา เป็นเครื่องมือที่มีใช้อยู่แล้วในโรงงานอุตสาหกรรมไม้ยางพาราทั่วไป

่ 3.1.1 กระบวนการความร้อนโดยการอบไม้ยางพาราที่อุณหภูมิและความชื้นสูงภายในเตา อบไม้

การทดสอบความเป็นไปได้ในการทำกระบวนการความร้อนที่อุณหภูมิและความชื้นสูง โดยใช้เตาอบในรูปแบบที่มีใช้ในโรงงานอุตสาหกรรมไม้ยางพาราในระดับห้องปฏิบัติการ โดยไม้ ยางพาราที่ใช้ในการทดสอบเป็นไม้ยางพาราแปรรูปสดความหนา 30 มิลลิเมตร กว้าง 80 มิลลิเมตร - และ ยาว 1,000 มิลลิเมตร (ในทิศทางตามเสี้ยน) จำนวน 40 ท่อน หลังจากจัดเรียงไม่ในเตาอบตาม .ภาพที่ 3.1 แล้ว จึงทำการเพิ่มอุณหภูมิเตาอบจากอุณหภูมิห้องไปเป็น 100 องศาเซลเซียส ภายใต้ ี สภาวะไอน้ำอื่มตัวในเวลา 2 ชั่วโมง รักษาอุณหภูมิกระเปาะแห้งและกระเปาะเปียกที่ 100 องศา เซลเซียส เพื่อให้ไม้ร้อนทั่วถึงอีก 2 ชั่วโมง คัดไม้ออกจากเตาครั้งแรกจำนวน 4 ท่อน แล้วจึงเพิ่ม ้อุณหภูมิกระเปาะแท้งเป็น 110 องศาเซลเซียส และรักษาอุณหภูมิกระเปาะเปียกไว้ประมาณ 98 องศาเชลเซียส ในสภาวะดังกล่าวไม้จะได้รับความร้อนที่อุณหภูมิสูงและความชื้นสูง เพื่อศึกษาผลของ ระยะเวลาของการให้ความร้อน ทำการคัดไม้ออกจากเตาอบครั้งละ 4 ท่อนทุกระยะเวลา 6 ชั่วโมงจน ่ ครบ 48 ชั่วโมง แล้วจึงลดอุณหภูมิของเตาอบลงเพื่ออบไม้ที่อุณหภูมิกระเปาะแห้ง 90 องศาเซลเซียส ่ และอุณหภูมิกระเปาะเปียก 60 องศาเซลเซียส โดยก่อนเริ่มการอบนำไม้ที่ศัดออกทั้งหมด (รวมถึงไม้ ยางพาราชุดควบคุมที่ไม่ผ่านกระบวนการความร้อนจำนวน 4 ท่อน) ใส่กลับเข้าไปในเตาอบเพื่ออบจน ไม้มีความชื้นประมาณ 8 เปอร์เซ็นต์ โดยก่อนสิ้นสุดการอบจะมีการสเปรย์ไอน้ำเข้าไปในเตาอบเป็น เวลา 2 ชั่วโมง เพื่อลดความเค้นภายในเนื้อไม้เนื่องจากการอบ ตามภาพที่ 3.2

เมื่อ Y คือค่าการตอบสนองที่คาดการณ์ และ  $\beta_c$  คือจดตัดแกน  $\beta_c$   $\beta_d$  และ  $\beta_d$  คือค่าคงที่ที่ได้จาก การฟิตข้อมูล โดยคุณภาพของการฟิตได้รับการตรวจสอบกับค่าสัมประสิทธิ์ของการกำหนด R<sup>2</sup> และ น้ยสำคัญทางสถิติที่ถูกกำหนดโดย F-test

1 นิ้ว

1 นิ้ว

ตารางที่ 3.1 ตัวแปรอิสระและระดับ ในสองตัวแปร สี่ระดับ (4<sup>2</sup>) แบบฟูลแฟกทอเรียล

เลขหน้า 16 point

1.5 นิ้ว

 $1.5 \tilde{\hat{u}}$ ว $\left| \right.$ 

16 point ตัวหนา

1 Tab

1 Tab

16 point ธรรมดา

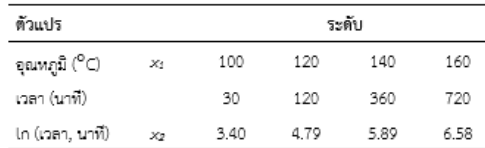

3.3 การพัฒนาระบบควบคุมและกระบวนการความร้อนโดยการต้มในน้ำร้อนภายใต้ความดันเพื่อ ประยุกต์ใช้กับไส้ไม้ปอกยางพารา

ผู้วิจัยได้นำเอาสภาวะที่เหมาะสมที่ส่งผลทำให้ไม้ยางพาราแปรรูปที่ผ่านกระบวนการความรอนแล้วมี สมบัติที่ดีและมีความคงทนต่อการเข้าทำลายของเชื้อราและปลวก มาทำการประยุกต์ใช้กับไส้ไม้ปอก ยางพาราให้มีความคงทนต่อการเข้าทำลายของเชื้อราและปลวก แต่ยังคงสมบัติทางกลอยู่ในระดับที่ ยอมรับได้ในการนำไปใช้ในงานก่อสร้างได้ ดังวิธีการต่อไปนี้

ระบบควบคมกระบวนการความร้อนโดยการต้มในน้ำร้อนภายใต้ความต้นกึ่งอัตโนมัติ . เป็นระบบที่ใช้ควบคุมอุณหภูมิและความดันภายในถังอัด โดยจะควบคุมทั้งการทำสุญญากาศและการ เพิ่มความดันของน้ำ ระบบจะแยกการทำงานออกเป็น 2 ส่วน ในส่วนของการควบคุมอุณหภูมิจะมี หัววัดอุณหภูมิ (Thermocouple) วัดการเปลี่ยนแปลงของอุณหภูมิน้ำภายในถังอัดซึ่งต่อกับ ไมโครคอนโทรลเลอร์ (MCU) เพื่อใช้ในการตัดต่อโซลินอยด์วาล์ว (Solenoid valve) ในการควบคุม ปริมาณไอน้ำที่ใช้ในการให้ความร้อนแก่น้ำภายในถังอัด ในส่วนของการควบคุมความดันจะมีหัววัด ความดัน (Pressure sensor) วัดการเปลี่ยนแปลงความดันน้ำภายในถังอัด ซึ่งต่อกับ ไมโครคอนโทรลเลอร์ โดยเริ่มแรกในขั้นตอนของการทำสุญญากาศจะทำการสั่งให้ปั้มสุญญากาศ -ทำงาน เมื่อได้สภาวะสุญญากาศภายใต้ระยะเวลาที่ต้องการแล้วก็จะหยุดการทำงาน และสั่งให้ปั้มน้ำ -ความดันสงทำงานต่อจนความดันน้ำในถังอัดมีค่าตามที่ต้องการ โดยหากความดันน้ำมีค่าเกินค่าที่ กำหนด ไมโครคอนโทรลเลอร์จะสั่งให้โชลินอยด์วาล์เปิดเพื่อลดความต้นส่วนเกินออกจากถังอัด

1 นิ้ว

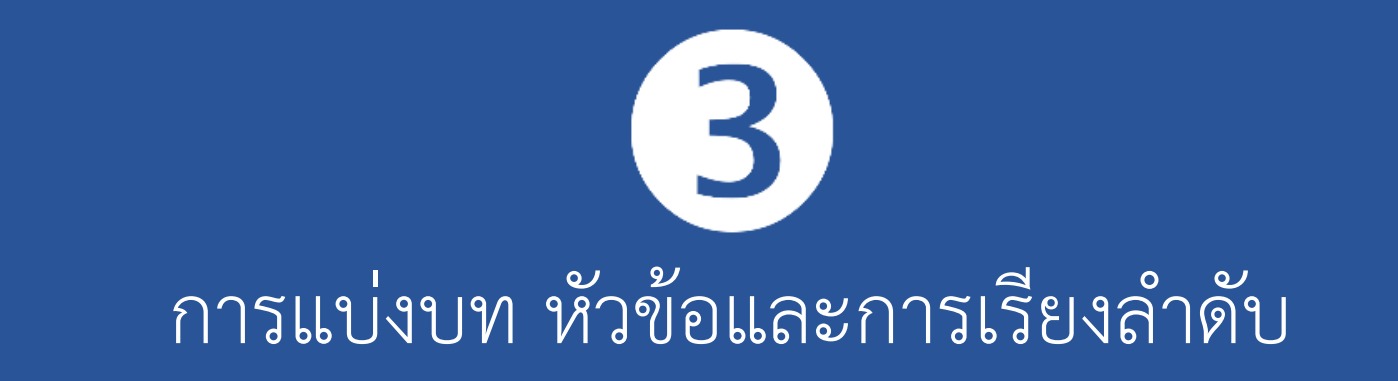

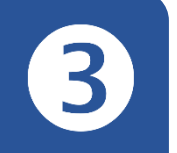

### กำรแบ่งบท หัวข้อและกำร ี เรียงลำดับ

### **กำรแบ่งบท**

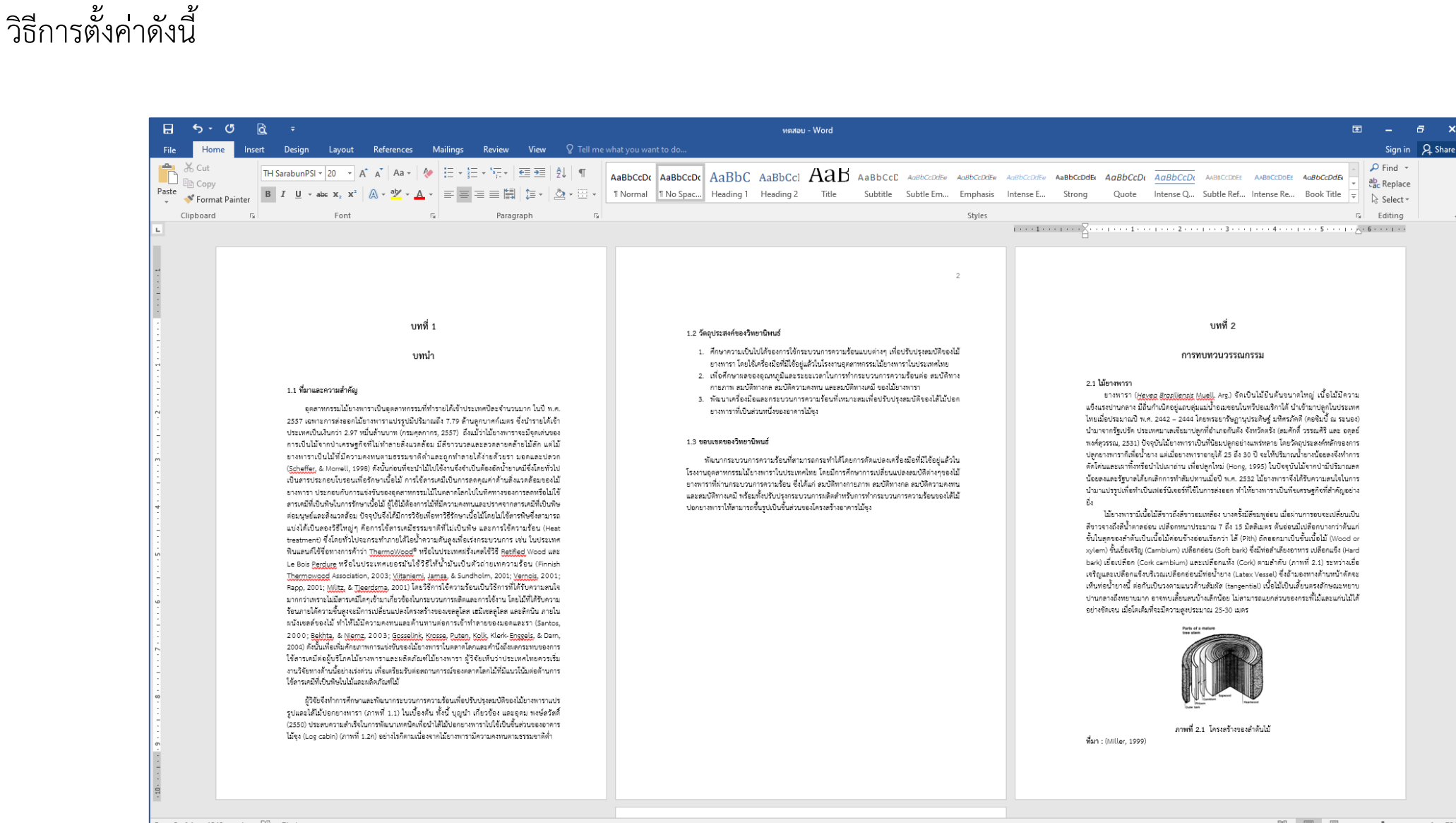

การแบ่งบท หรือการจัดการ layout ในส่วนของ Page Setup โดยการเรียกใช้งาน Breaks  $\rightarrow$  Next Page มีขั้นตอนและ

 $\begin{picture}(150,10) \put(0,0){\line(1,0){10}} \put(15,0){\line(1,0){10}} \put(15,0){\line(1,0){10}} \put(15,0){\line(1,0){10}} \put(15,0){\line(1,0){10}} \put(15,0){\line(1,0){10}} \put(15,0){\line(1,0){10}} \put(15,0){\line(1,0){10}} \put(15,0){\line(1,0){10}} \put(15,0){\line(1,0){10}} \put(15,0){\line(1,0){10}} \put(15,0){\line($ 

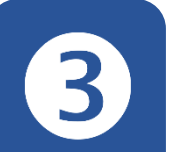

กำรแบ่งบท หัวข้อและกำร เรียงลำดับ

Senior project กำหนดเนื้อหาออกเป็น 5 บท โดยในแต่ละบทเราจำเป็นต้องแบ่งส่วนออกจากกัน (แต่ยังอยู่ในไฟล์เดียวกัน) ทั้งนี้เพื่อให้สำมำรถจัดกำรเนื้อหำแต่ละบทได้อย่ำงเป็นอิสระจำกกัน

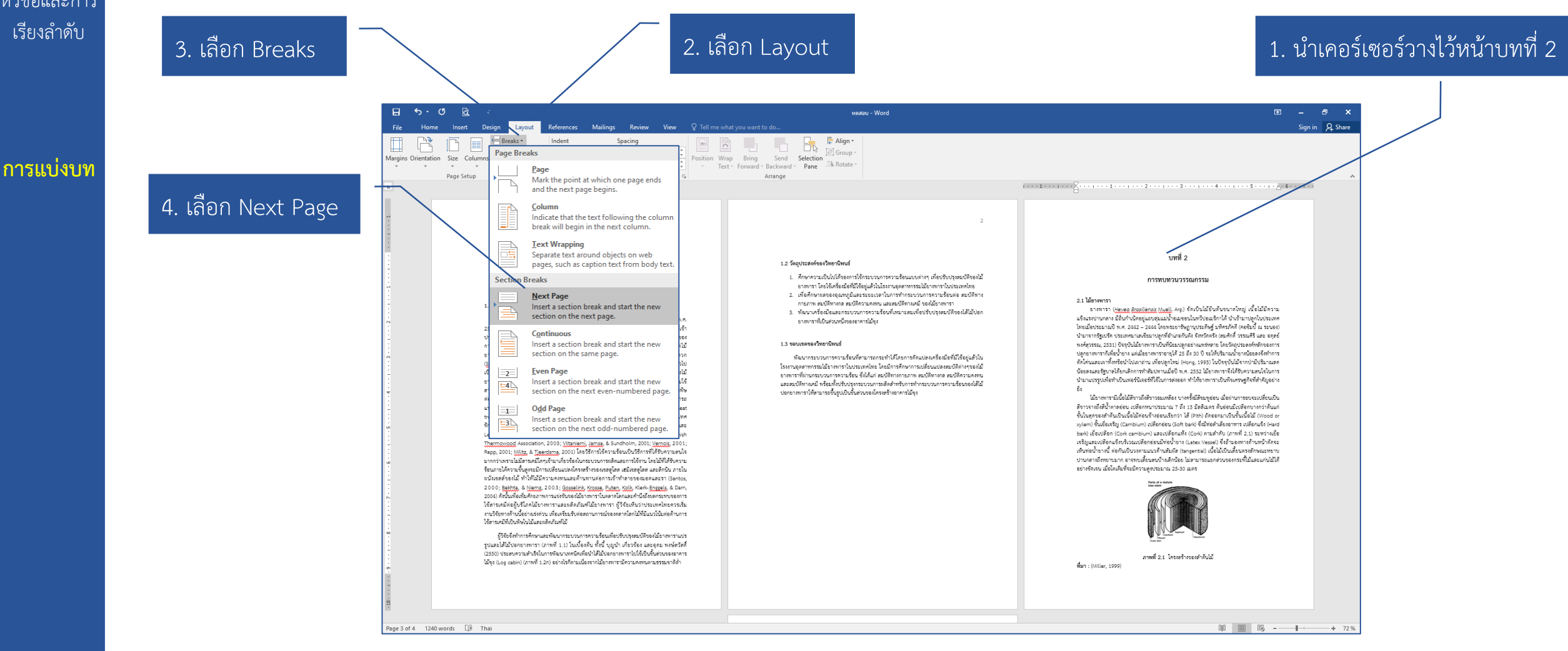

**Note!** ทำการ Breaks → Next Page เพื่อตัดเนื้อหาออกเป็นส่วน ๆ ในทุก ๆ บท

# การเรียกใช้งาน Navigation Pane เพื่อช่วยในการจัดการลำดับเลข

Insert Design Layout References Mailings Review

 $\alpha$ 

Zoom 100%

 $\overline{\mathbb{R}}$   $\Box$  One Page

**- <sup>100</sup> EE Multiple Pages** 

Page Width

กำรแบ่งบท หัวข้อและกำร **เ**รียงลำดับ

## **หัวข้อและ กำร เรียงล ำดับ**

### $\Omega$ s<br>Search document Headings Pages Results ีบหที่ 1 ⊿ บหนำ 1.1 ความสำคัญ/ความจำเป็น(ภูมิหลัง) 1.2 วัตถประสงค์ของการศึกษา 1.3 ประโยชน์ของการศึกษา 1.4 ขอบเขตของการศึกษา 1.5 ดำนิยาม/ดำลำกัดตวาม บหที่ 2 ▲ หน้าที่ความรับผิดชอบและโครงสร้างการบริห… 2.1 หน้าที่ความรับผิดชอบ 4 2.2 โครงสร้างการบริหารจัดการ 2.2.1 โครงสร้างองค์กร (Organizat.. 2.2.2 โครงสร้างการบริหาร (Admin... 2.2.3 โครงสร้างการปฏิบัติการ (Acti... บหที่ 3 4 หลักเกณฑ์ วิธีการปฏิบัติงานและเงื่อนไข 3.1 หลักเกณฑ์การปฏิบัติงาน 3.2 วิธีการปลิบัติงาน 3.3 เงื่อนใย/ข้อสังเกต/ข้อควรระวัง/สิ่งที่... 3.4 แนวคิด/งานวิจัยที่เกี่ยวข้อง บทที่ 4 4 เป้าหมายและเหคนิคในการปฏิบัติงานแบบมุ่.. 4.1 เป้าหมายในการปฏิบัติงาน (ตัวชี้วัดใ... 4.2 เทคนิคในการวางแผน/แผนกลยทธ์ใ... 4.3 เทคนิคในการปฏิบัติงานแต่ละชั้นตอ... 4.4 เทคนิคการติดตามและประเมินผลกา... 4.5 เทคนิคการทำให้ผู้รับบริการพึ่งพอใจ 4.6 จรรยาบรรณ/คณธรรม/จริยธรรมใน... บหที่ 5 4 ปัญหา อปสรรค แนวหางแก้ไข การพัฒนาแ... 5.1 ปัญหาสุปสรรคในการปฏิบัติงาน 5.2 แนวทางแก้ไขและพ้อเนา 5.3 ข้อเสนอแนะ คำนำ

 $H = 5 -$ 

Read Print Web

Mode Layout Layout

Navigation

m

Home

 $\bigoplus$   $\bigoplus$  Draft

■ ■

□ Outline | √ Ruler

 $\Box$  Gridlines

 $\rightarrow \times$ 

Navigation Pane

# 1. เลือก View

Switch Macros

Macros

Exคู่มือปฏิบัติงาน2.docx - Word

## 2. เรียกใช้งำน Navigation Pane

Window

7 Tell me what you want to do.

New Arrange Split

Window All

**CC** View Side by Side

[2] Synchronous Scrolling

Switch<br>Reset Window Position Windows +

Lorem ipsum dolor sit amet, consectetuer adipiscing elit. Maecenas porttitor congue massa. Fusce posuere, magna sed pulvinar ultricies, purus lectus malesuada libero, sit amet commodo magna eros quis urna. Nunc viverra imperdiet enim. Fusce est. Vivamus a tellus. Pellentesque habitant morbi tristique senectus et netus et malesuada fames ac turpis egestas. Proin pharetra nonummy pede. Mauris et orci. Aenean nec lorem. In porttitor. Donec laoreet nonummy augue. Suspendisse dui purus, scelerisque at, vulputate vitae, pretium mattis, nunc. Mauris eget neque at sem venenatis eleifend. Ut nonummy.

1.1 ความสำคัญ Fusce aliquet p 3. แถบ Navigation Pane จะ Integer nulla. I euismod, puru ปรากฏด้านซ้ายให้เราเห็นลำดับ in lectus conse ของหัวข้อต่ำง ๆ Pellentesque i turpis egestas

accumsan id, felis. Pellentesque cursus sagittis felis. Pellentesque porttitor, velit lacinia egestas auctor, diam eros tempus arcu, nec vulputate augue magna vel risus. Cras non magna vel ante adipiscing rhoncus. Vivamus a mi. Morbi neque. Aliquam erat volutpat. Integer ultrices lobortis eros. turpis egestas. Proin semper, ante vitae sollicitudin posuere, metus quam iaculis nibh vitae scelerisque nunc massa eget pede. Sed velit urna, interdum vel, ultricies vel, faucibus at, quam. Donec elit est, consectetuer eget, consequat quis, tempus quis, wisi. In in nunc. Class aptent taciti sociosqu ad litora torquent per conubia nostra, per inceptos hymenaeos. Donec ullamcorper fringilla eros. Fusce in sapien eu purus dapibus commodo. Cum sociis natoque penatibus et magnis dis parturient montes, nascetur ridiculus mus

Cras faucibus condimentum odio. Sed ac ligula. Aliquam at eros. Etiam at ligula et tellus ullamcorper ultrices. In fermentum, lorem non cursus porttitor, diam urna accumsan lacus, sed interdum wisi nibh nec nisl. Ut tincidunt volutpat urna. Mauris eleifend nulla eget mauris. Sed cursus quam id felis. Curabitur posuere quam vel nibh. Cras dapibus dapibus nisl. Vestibulum quis dolor a felis congue vehicula. Maecenas pede purus, tristique ac, tempus eget, egestas quis, mauris. Curabitur non eros. Nullam hendrerit bibendum justo. Fusce iaculis, est quis lacinia pretium, pede metus molestie lacus, at gravida wisi ante at libero.

### 1.2 วัตถประสงค์ของการศึกษา

Cras faucibus condimentum odio. Sed ac ligula. Aliquam at eros. Etiam at ligula et tellus ullamcorper ultrices.

Quisque ornare placerat risus. Ut molestie magna at mi. Integer aliquet mauris et nibh. Ut mattis ligula posuere velit.

Cras faucibus condimentum odio. Sed ac ligula. Aliquam at eros. Etiam at ligula et tellus ullamcorper ultrices.

Cras faucibus condimentum odio. Sed ac ligula. Aliquam at eros. Etiam at ligula et tellus ullamcorper ultrices.

Page 1 of 25 6053 words [8 English (United States)

困

 $\sigma$ 

Q Share

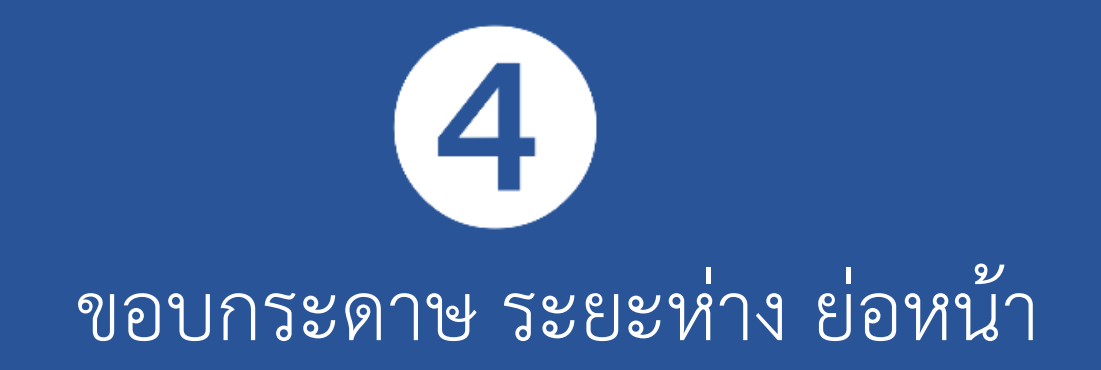

ขอบกระดำษ ระยะห่ำง ย่อ หน้ำ

 $1.5 \stackrel{\ast}{\hat{\mathfrak{A}}_1}$ 

 $\overline{\phantom{a}}$ <sup>1</sup>.5 นิ้ว

กำรตั้งค่ำ ขอบกระ ดำษ

**กำรเว้น ระยะใช้ หน่วยเป็น นิ้ว ตลอด ทั้งเล่ม**

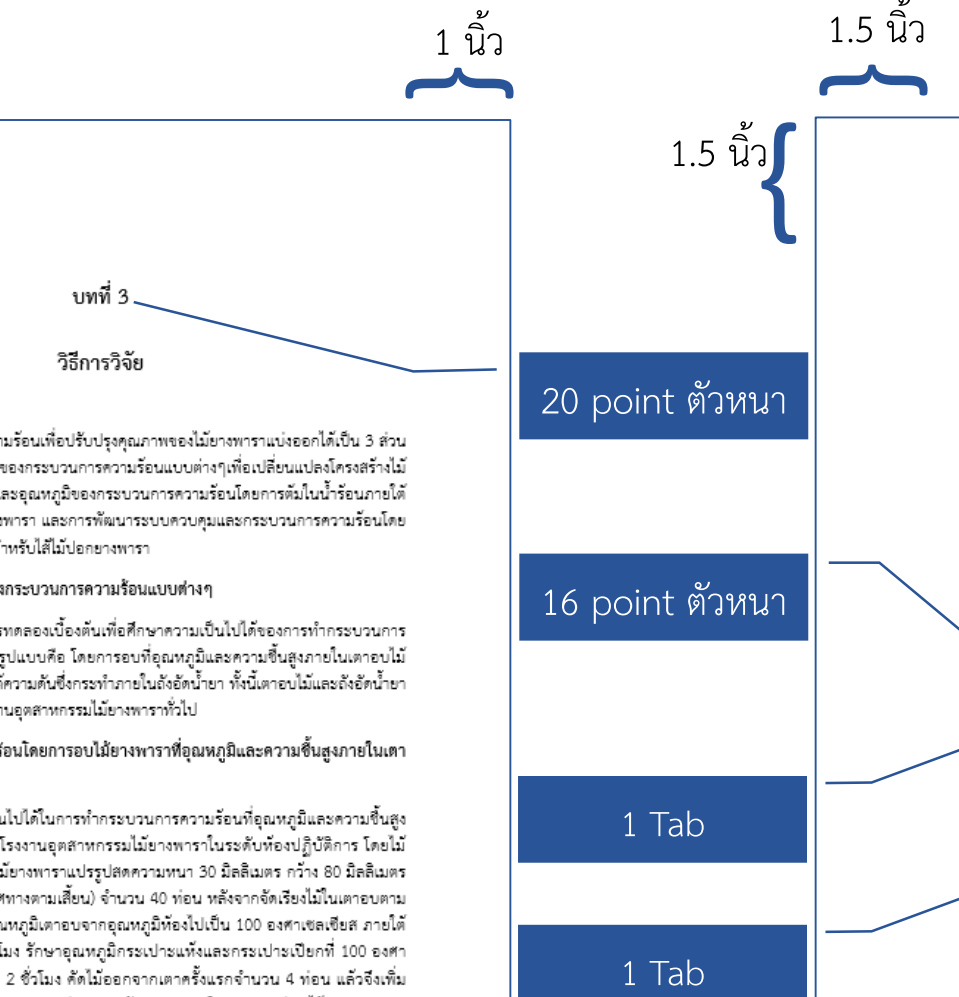

การพัฒนากระบวนการความร้อนเพื่อปรับปรุงคุณภาพของไม้ยางพาราแบ่งออกได้เป็น 3 ส่วน หลักคือ การศึกษาความเป็นไปได้ของกระบวนการความร้อนแบบต่างๆเพื่อเปลี่ยนแปลงโครงสร้างไม้ ี่ยางพารา การศึกษาผลของเวลาและอุณหภูมิของกระบวนการความร้อนโดยการต้มในน้ำร้อนภายใต้ ความดันต่อสมบัติต่างๆของไม้ยางพารา และการพัฒนาระบบควบคุมและกระบวนการความร้อนโดย การต้มในน้ำร้อนภายใต้ความดันสำหรับไส้ไม้ปอกยางพารา

3.1 การศึกษาความเป็นไปได้ของกระบวนการความร้อนแบบต่างๆ

การศึกษาในส่วนนี้เป็นการทดลองเบื้องต้นเพื่อศึกษาความเป็นไปได้ของการทำกระบวนการ ความร้อนสำหรับไม้ยางพารา 2 รูปแบบคือ โดยการอบที่อุณหภูมิและความขึ้นสูงภายในเตาอบไม้ และโดยใช้การต้มในน้ำร้อนภายใต้ความดันซึ่งกระทำภายในถังอัดน้ำยา ทั้งนี้เตาอบไม้และถังอัดน้ำยา เป็นเครื่องมือที่มีใช้อยู่แล้วในโรงงานอุตสาหกรรมไม้ยางพาราทั่วไป

3.1.1 กระบวนการความร้อนโดยการอบไม้ยางพาราที่อุณหภูมิและความขึ้นสูงภายในเตา อบไม้

การทดสอบความเป็นไปได้ในการทำกระบวนการความร้อนที่อุณหภูมิและความชื้นสูง โดยใช้เตาอบในรูปแบบที่มีใช้ในโรงงานอุตสาหกรรมไม้ยางพาราในระดับห้องปฏิบัติการ โดยไม้ ยางพาราที่ใช้ในการทดสอบเป็นไม้ยางพาราแปรรูปสดความหนา 30 มิลลิเมตร กว้าง 80 มิลลิเมตร และ ยาว 1,000 มิลลิเมตร (ในทิศทางตามเสี้ยน) จำนวน 40 ท่อน หลังจากจัดเรียงไม้ในเตาอบตาม . ภาพที่ 3.1 แล้ว จึงทำการเพิ่มอุณหภูมิเตาอบจากอุณหภูมิห้องไปเป็น 100 องศาเซลเซียส ภายใต้ ่ สภาวะไอน้ำอิ่มตัวในเวลา 2 ชั่วโมง รักษาอุณหภูมิกระเปาะแห้งและกระเปาะเปียกที่ 100 องศา เซลเซียส เพื่อให้ไม้ร้อนทั่วถึงอีก 2 ชั่วโมง คัดไม้ออกจากเตาครั้งแรกจำนวน 4 ท่อน แล้วจึงเพิ่ม อุณหภูมิกระเปาะแท้งเป็น 110 องศาเซลเซียส และรักษาอุณหภูมิกระเปาะเปียกไว้ประมาณ 98 องศาเซลเซียส ในสภาวะดังกล่าวไม้จะได้รับความร้อนที่อุณหภูมิสูงและความชื้นสูง เพื่อศึกษาผลของ ระยะเวลาของการให้ความร้อน ทำการคัดไม้ออกจากเตาอบครั้งละ 4 ท่อนทุกระยะเวลา 6 ชั่วโมงจน ครบ 48 ชั่วโมง แล้วจึงลดอุณหภูมิของเตาอบลงเพื่ออบไม้ที่อุณหภูมิกระเปาะแห้ง 90 องศาเซลเซียส ่ และอุณหภูมิกระเปาะเปียก 60 องศาเซลเซียส โดยก่อนเริ่มการอบนำไม้ที่ศัดออกทั้งหมด (รวมถึงไม้ ยางพาราชุดควบคุมที่ไม่ผ่านกระบวนการความร้อนจำนวน 4 ท่อน) ใส่กลับเข้าไปในเตาอบเพื่ออบจน ไม้มีความชื้นประมาณ 8 เปอร์เซ็นต์ โดยก่อนสิ้นสุดการอบจะมีการสเปรย์ไอน้ำเข้าไปในเตาอบเป็น ่ เวลา 2 ชั่วโมง เพื่อลดความเค้นภายในเนื้อไม้เนื่องจากการอบ ตามภาพที่ 3.2

### 16 point ตัวหนำ

1 Tab

เมื่อ Y คือค่าการตอบสนองที่คาดการณ์ และ  $\beta_e$  คือจุดตัดแกน  $\beta_e$   $\beta_u$  และ  $\beta_v$  คือค่าคงที่ที่ได้จาก การฟิตข้อมูล โดยคุณภาพของการฟิตได้รับการตรวจสอบกับค่าสัมประสิทธิ์ของการกำหนด R<sup>2</sup> และ น้ยสำคัญทางสถิติที่ถกกำหนดโดย F-test

ตารางที่ 3.1 ตัวแปรอิสระและระดับ ในสองตัวแปร สี่ระดับ (4<sup>2</sup>) แบบฟูลแฟกทอเรียล

เลขหน้ำ 16 point

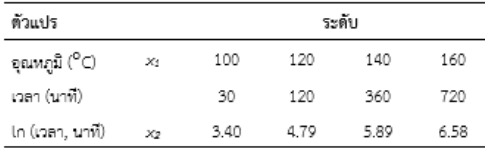

์<br>\_3.3 การพัฒนาระบบควบคุมและกระบวนการความร้อนโดยการต้มในน้ำร้อนภายใต้ความดันเพื่อ ประยกต์ใช้กับไส้ไม้ปอกยางพารา

้ผู้วิจัยได้นำเอาสภาวะที่เหมาะสมที่ส่งผลทำให้ไม้ยางพาราแปรรูปที่ผ่านกระบวนการความร้อนแล้วมี ้สมบัติที่ดีและมีความคงทนต่อการเข้าทำลายของเชื้อราและปลวก มาทำการประยกต์ใช้กับไส้ไม้ปอก ยางพาราให้มีความคงทนต่อการเข้าทำลายของเชื้อราและปลวก แต่ยังคงสมบัติทางกลอยในระดับที่ ยอมรับได้ในการนำไปใช้ในงานก่อสร้างได้ ดังวิธีการต่อไปนี้

\_3.3.1 ระบบควบคมการทำกระบวนการความร้อน

ระบบควบคุมกระบวนการความร้อนโดยการต้มในน้ำร้อนภายใต้ความต้นกึ่งอัตโนมัติ เป็นระบบที่ใช้ควบคุมอุณหภูมิและความต้นภายในถังอัด โดยจะควบคุมทั้งการทำสุญญากาศและการ .เพิ่มความดันของน้ำ ระบบจะแยกการทำงานออกเป็น 2 ส่วน ในส่วนของการควบคุมอุณหภูมิจะมี หัววัดอุณหภูมิ (Thermocouple) วัดการเปลี่ยนแปลงของอุณหภูมิน้ำภายในถั่งอัดซึ่งต่อกับ ไมโครคอนโทรลเลอร์ (MCU) เพื่อใช้ในการตัดต่อโซลินอยด์วาล์ว (Solenoid valve) ในการควบคุม ปริมาณไอน้ำที่ใช้ในการให้ความร้อนแก่น้ำภายในถังอัต ในส่วนของการควบคุมความต้นจะมีหัววัด ความต้น (Pressure sensor) วัดการเปลี่ยนแปลงความต้นน้ำภายในถังอัด ซึ่งต่อกับ ไมโครคอนโทรลเลอร์ โดยเริ่มแรกในขั้นตอนของการทำสุญญากาศจะทำการสั่งให้ปั๊มสุญญากาศ -ทำงาน เมื่อได้สภาวะสุญญากาศภายใต้ระยะเวลาที่ต้องการแล้วก็จะหยุดการทำงาน และสั่งให้ปั๊มน้ำ -ความดับสูงทำงานต่อจนความดันน้ำในถังอัดมีค่าตามที่ต้องการ โดยหากความดันน้ำมีค่าเกินค่าที่ -กำหนด ไมโครคอนโทรลเลอร์จะสั่งให้โชลินอยด์วาล์เปิดเพื่อลดความต้นส่วนเกินออกจากถังอัด

16 point ธรรมดำ

 $\{\vert\}$ 

1 นิ้ว

 $\overline{\phantom{a}}$ 

 $\rightarrow$ 

1 นิ้ว

{<br>}

1 นิ้ว

1 นิ้ว

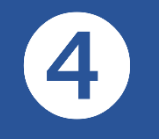

### ขอบกระดำษ ระยะห่ำง ย่อ หน้ำ

# การตั้งค่ ระยะห่ำง ย่อหน้ำ

บทที่ 3 วิธีการวิจัย

การพัฒนากระบวนการความร้อนเพื่อปรับปรุงคุณภาพของไม้ยางพาราแบ่งออกได้เป็น 3 ส่วน หลักคือ การศึกษาความเป็นไปได้ของกระบวนการความร้อนแบบต่างๆเพื่อเปลี่ยนแปลงโครงสร้างไม้ ยางพารา การศึกษาผลของเวลาและอุณหภูมิของกระบวนการความร้อนโดยการตัมในน้ำร้อนภายใต้ ความดันต่อสมบัติต่างๆของไม้ยางพารา และการพัฒนาระบบควบคุมและกระบวนการความร้อนโดย การต้มในน้ำรัดนภายใต้ความดันสำหรับไส้ไม้ปลอยางพารา

3.1 การศึกษาความเป็นไปได้ของกระบวนการความร้อนแบบต่างๆ

การศึกษาในส่วนนี้เป็นการทดลองเบื้องต้นเพื่อศึกษาความเป็นไปได้ของการทำกระบวนการ ความร้อนสำหรับไม้ยางพารา 2 รูปแบบคือ โดยการอบที่อุณหภูมิและความขึ้นสูงภายในเตาอบไม้ ่ และโดยใช้การต้มในน้ำร้อนภายใต้ความดันซึ่งกระทำภายในถังอัดน้ำยา ทั้งนี้เตาอบไม้และถังอัดน้ำยา เป็นเครื่องมือที่มีใช้อยู่แล้วในโรงงานอุตสาหกรรมไม้ยางพาราทั่วไป

3.1.1 กระบวนการความร้อนโดยการอบไม้ยางพาราที่อุณหภูมิและความชื้นสูงภายในเตา อบไม้

การทดสอบความเป็นไปได้ในการทำกระบวนการความร้อนที่อุณหภูมิและความชื้นสูง โดยใช้เตาอบในรูปแบบที่มีใช้ในโรงงานอุตสาหกรรมไม้ยางพาราในระดับห้องปฏิบัติการ โดยไม้ ยางพาราที่ใช้ในการทดสอบเป็นไม้ยางพาราแปรรูปสดความหนา 30 มิลลิเมตร กว้าง 80 มิลลิเมตร และ ยาว 1,000 มิลลิเมตร (ในทิศทางตามเสี้ยน) จำนวน 40 ท่อน หลังจากจัดเรียงไม้ในเตาอบตาม .ภาพที่ 3.1 แล้ว จึงทำการเพิ่มอุณหภูมิเตาอบจากอุณหภูมิห้องไปเป็น 100 องศาเซลเซียส ภายใต้ ี สภาวะไอน้ำอื่มตัวในเวลา 2 ชั่วโมง รักษาอุณหภูมิกระเปาะแห้งและกระเปาะเปียกที่ 100 องศา เซลเซียส เพื่อให้ไม้ร้อนทั่วถึงอีก 2 ชั่วโมง คัดไม้ออกจากเตาครั้งแรกจำนวน 4 ท่อน แล้วจึงเพิ่ม ้อุณหภูมิกระเปาะแท้งเป็น 110 องศาเซลเซียส และรักษาอุณหภูมิกระเปาะเปียกไว้ประมาณ 98 ่องศาเซลเซียส ในสภาวะดังกล่าวไม้จะได้รับความร้อนที่อุณหภูมิสูงและความชื้นสูง เพื่อศึกษาผลของ ระยะเวลาของการให้ความร้อน ทำการคัดไม้ออกจากเตาอบครั้งละ 4 ท่อนทุกระยะเวลา 6 ชั่วโมงจน ่ ครบ 48 ชั่วโมง แล้วจึงลดอุณหภูมิของเตาอบลงเพื่ออบไม้ที่อุณหภูมิกระเปาะแห้ง 90 องศาเซลเซียส ่ และอุณหภูมิกระเปาะเปียก 60 องศาเซลเซียส โดยก่อนเริ่มการอบนำไม้ที่ศัดออกทั้งหมด (รวมถึงไม้ ยางพาราชุดควบคุมที่ไม่ผ่านกระบวนการความร้อนจำนวน 4 ท่อน) ใส่กลับเข้าไปในเตาอบเพื่ออบจน ไม้มีความชื้นประมาณ 8 เปอร์เซ็นต์ โดยก่อนสิ้นสุดการอบจะมีการสเปรย์ไอน้ำเข้าไปในเตาอบเป็น เวลา 2 ชั่วโมง เพื่อลดความเค้นภายในเนื้อไม้เนื่องจากการอบ ตามภาพที่ 3.2

## 20 point ตัวหนำ

16 point ตัวหนำ

Tab (0.5 " )

16 point ธรรมดำ

Tab (0.75 " ) เมื่อ Y คือค่าการตอบสนองที่คาดการณ์ และ  $\beta_c$  คือจดตัดแกน  $\beta_c$   $\beta_u$  และ  $\beta_u$  คือค่าคงที่ที่ได้จาก การฟิตข้อมูล โดยคณภาพของการฟิตได้รับการตรวจสอบกับค่าสัมประสิทธิ์ของการกำหนด R<sup>2</sup> และ น้ยสำคัญทางสถิติที่ถูกกำหนดโดย F-test

ตารางที่ 3.1 ตัวแปรอิสระและระดับ ในสองตัวแปร สี่ระดับ (4<sup>2</sup>) แบบฟลแฟกทอเรียล

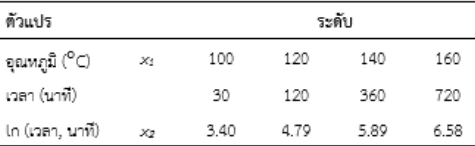

่ 3.3 การพัฒนาระบบควบคุมและกระบวนการความร้อนโดยการต้มในน้ำร้อนภายใต้ความดันเพื่อ ประยกต์ใช้กับไส้ไม้ปอกยางพารา

– จากการศึกษากระบวนการความร้อนในเชิงลึกทั้งกระบวนการและผลการวิเคราะห์คณภาพ ผู้วิจัยได้นำเอาสภาวะที่เหมาะสมที่ส่งผลทำให้ไม้ยางพาราแปรรูปที่ผ่านกระบวนการความร้อนแล้วมี สมบัติที่ดีและมีความคงทนต่อการเข้าทำลายของเชื้อราและปลวก มาทำการประยุกต์ใช้กับไส้ไม้ปอก ี่ ยางพาราให้มีความคงทนต่อการเข้าทำลายของเชื้อราและปลวก แต่ยังคงสมบัติทางกลอยู่ในระดับที่ ยอมรับได้ในการนำไปใช้ในงานก่อสร้างได้ ดังวิธีการต่อไปนี้

3.3.1 ระบบควบคุมการทำกระบวนการความร้อน

.... ระบบควบคุมกระบวนการความร้อนโดยการต้มในน้ำร้อนภายใต้ความต้นกึ่งอัตโนมัติ . เป็นระบบที่ใช้ควบคุมอุณหภูมิและความดันภายในถังอัด โดยจะควบคุมทั้งการทำสุญญากาศและการ .เพิ่มความต้นของน้ำ ระบบจะแยกการทำงานออกเป็น 2 ส่วน ในส่วนของการควบคุมอุณหภูมิจะมี หัววัดอุณหภูมิ (Thermocouple) วัดการเปลี่ยนแปลงของอุณหภูมิน้ำภายในถังอัดซึ่งต่อกับ ไมโครคอนโทรลเลอร์ (MCU) เพื่อใช้ในการตัดต่อโซลินอยด์วาล์ว (Solenoid valve) ในการควบคุม ่ ปริมาณไอน้ำที่ใช้ในการให้ความร้อนแก่น้ำภายในถังอัต ในส่วนของการควบคุมความต้นจะมีหัววัด ความดัน (Pressure sensor) วัดการเปลี่ยนแปลงความดันน้ำภายในถังอัด ซึ่งต่อกับ ไมโครคอนโทรลเลอร์ โดยเริ่มแรกในขั้นตอนของการทำสุญญากาศจะทำการสั่งให้ปั้มสุญญากาศ -ทำงาน เมื่อได้สภาวะสุญญากาศภายใต้ระยะเวลาที่ต้องการแล้วก็จะหยุดการทำงาน และสั่งให้ปั้มน้ำ ความตันสูงทำงานต่อจนความต้นน้ำในถังอัดมีค่าตามที่ต้องการ โดยหากความต้นน้ำมีค่าเกินค่าที่ กำหนด ไมโครคอนโทรลเลอร์จะสั่งให้โซลินอยด์วาล์เปิดเพื่อลดความต้นส่วนเกินออกจากถังอัด

34

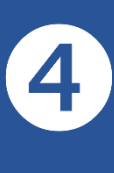

# กำรตั้งค่ำระยะห่ำง ย่อหน้ำ

ขอบกระดำษ ระยะห่ำง ย่อ หน้ำ

> กำรตั้งค่ำ ระยะห่า**ง** ย่อหน้ำ

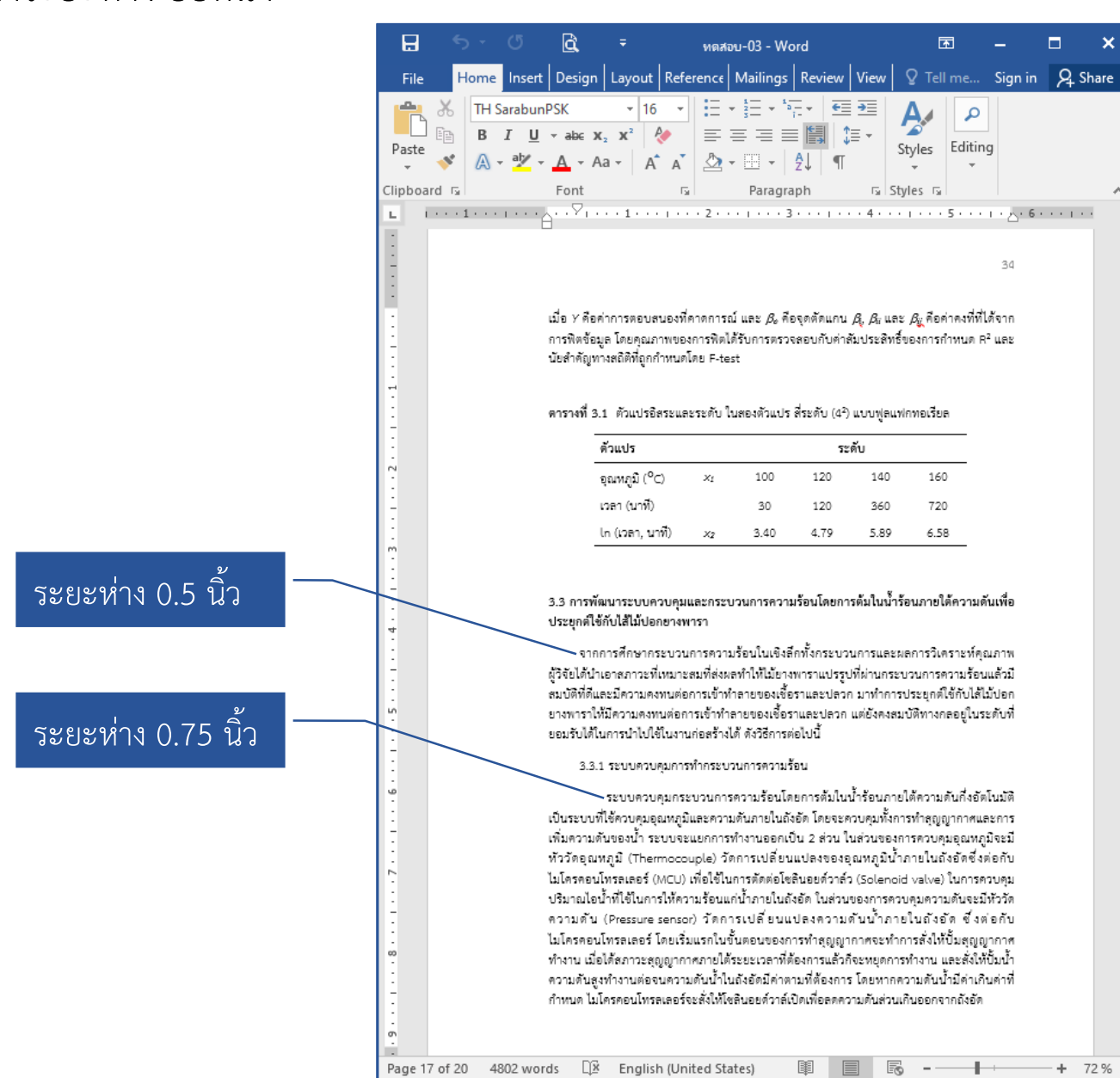

 $\lambda$ 

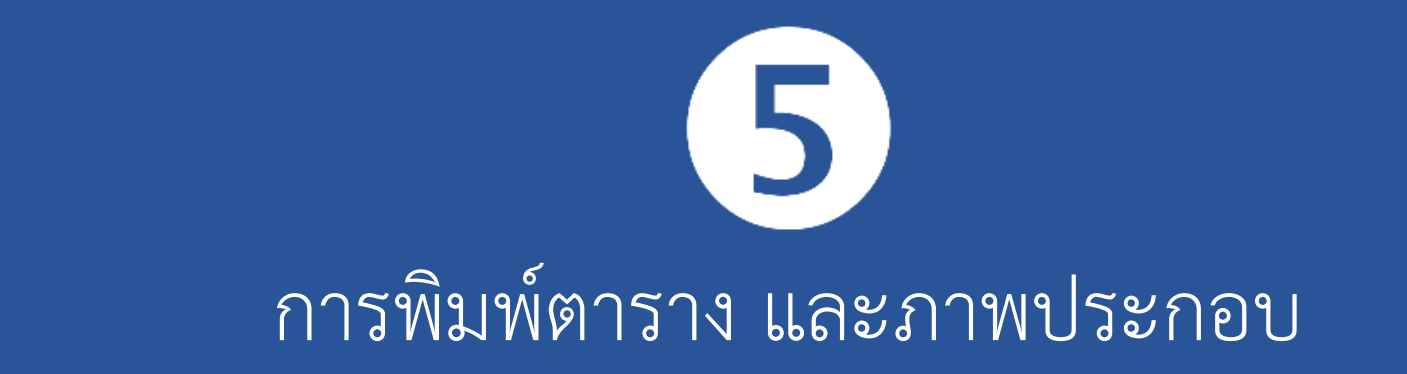

การพิมพ์ตาราง และ ภาพประกอบ

ิการพิมพ์ ิตารางและ ภาพประกอบ

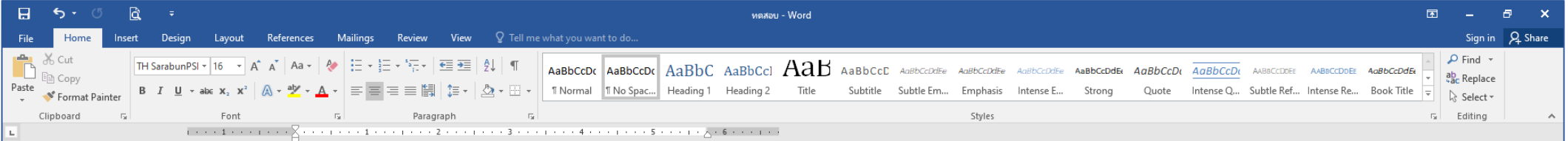

### ตารางที่ 2.1 สมบัติทางกายภาพ สมบัติเชิงกลและการต้านทานเชื้อราของไม้ที่ผ่านกระบวนการ

ความร้อน

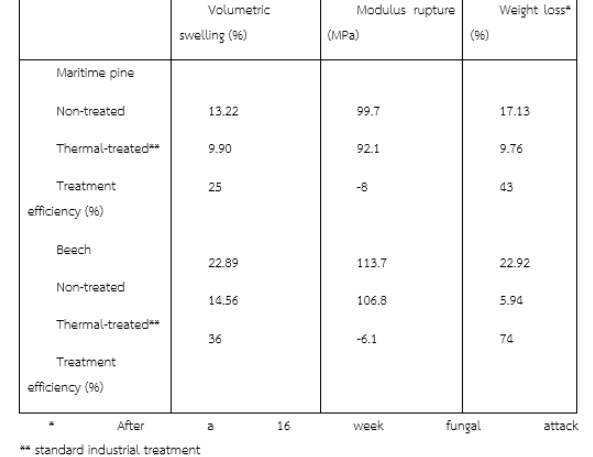

### ที่มา : (Weiland, & Guyonnet, 2003)

จากการสืบค้นเอกสารพบว่าโดยทั่วไปในกระบวนการให้ความร้อนจำเป็นต้องใช้อุณหภูมิสูงในช่วง ์ ตั้งแต่ประมาณ 160 องศาเซลเซียสขึ้นไป เพื่อทำให้เกิดการเปลี่ยนแปลงโครงสร้างของผนังเซลล์ไม้ ในทางปฏิบัติกระบวนการให้ความร้อนจะกระทำพร้อมๆกับกระบวนการอบไม้เพื่อเป็นการลดต้นทุน ้ และเพื่อบี้ระหยัดพลังงาน ดังนั้นเตาอบไม้ที่สามารถทำกระบวนการให้ความร้อนที่อุณหภูมิดังกล่าวได้ จึงต้องได้รับการออกแบบพิเศษ เช่นเป็นระบบปิดไม่ให้อากาศเข้าได้ ต้องอัดด้วยก๊าซไนโตรเจนเพื่อ ้ ป้องกับการเผาไหม้ของไม้ หรือเป็นเตาที่สามารถรับแรงดับอากาศได้มากกว่าค่าความ

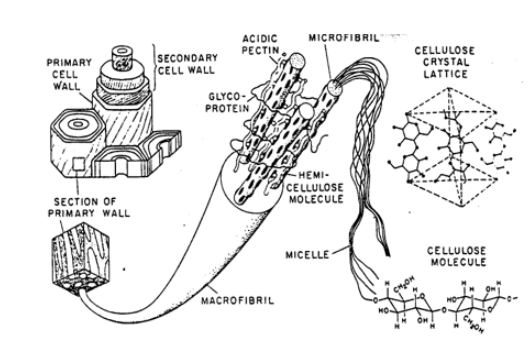

ภาพที่ 2.3 การเรียงตัวของเซลล์ในไมโครไฟบริลของผนังเซลล์

### พี่มา : (Bowyer et al., 2003)

องค์ประกอบทางเคมีของเนื้อไม้เกิดขึ้นจากปฏิกิริยาสังเคราะห์ด้วยแสงของพืช โดยมีรากทำ หน้าที่ดูดซับน้ำและแร่ธาตุส่งผ่านทางท่อลำเลียง ในขณะที่ใบดูดซับคาร์บอนไดออกไซด์และ ่ แสงอาทิตย์ เพื่อสังเคราะห์น้ำตาลซึ่งถูกส่งผ่านท่ออาหารไปเลี้ยงส่วนต่างๆ ของต้นไม้และบางส่วนถูก นำมาเพื่อสังเคราะห์สารโมเลกุลใหญ่ (เชลลูโลส เฮมิเซลลูโลส และลิกนิน) ซึ่งเป็นส่วนประกอบของ ผนังเซลล์ เซลลูโลส (ภาพที่ 2.4ก) คือองค์ประกอบที่สำคัญทางเคมีของผนังเซลล์ มีลักษณะโครงสร้าง เป็นสายโซโพลิเมอร์ประเภทโฮโมโพลิแซคคาไรด์ ประกอบด้วยหน่วยโมโนเมอร์ ดี-แอนไฮโดรกลูโคไพ ราโนส จำนวนโมโนเมอร์ที่มาต่อกันอยู่ระหว่าง 5,000 ถึง 10,000 โมโนเมอร์ จัดเรียงตัวขนานกัน ตลอดความยาวเป็นโครงสร้างแบบผลึก และมีบางส่วนจัดเรียงตัวกันแบบไม่เป็นระเบียบเป็น โครงสร้างแบบอสัญฐาน เฮมิเซลลูโลส (ภาพที่ 2.4ข) เป็นสารพวกโพลิแซคคาไรด์โมเลกุลต่ำ โครงสร้างเป็นแบบกิ่ง (สองมิติ) เกิดจาการรวมตัวของน้ำตาลคาร์บอนหกอะตอม กับน้ำตาลคาร์บอน ห้าอะตอม และมีการจัดเรียงตัวแบบอสัญฐาน ซึ่งเป็นปัจจัยสำคัญในการพองตัวของผนังเซลล์ ส่วน ลิกนิน (ภาพที่ 2.4ค)มีลักษณะโครงสร้างเป็นแบบสามมิติ ประกอบด้วยเพนนีลโปรเพนเป็นหน่วย ่ พื้นฐาน จัดเรียงแบบอสัญฐานอย่างสมบูรณ์ ปกคลุมรอบไมโครไฟบริล มีสมบัติไม่ชอบน้ำ และ ์ ต้านทานต่อการเข้าทำลายของเชื้อราและแมลงได้ดี (Bowyer et al., 2003)

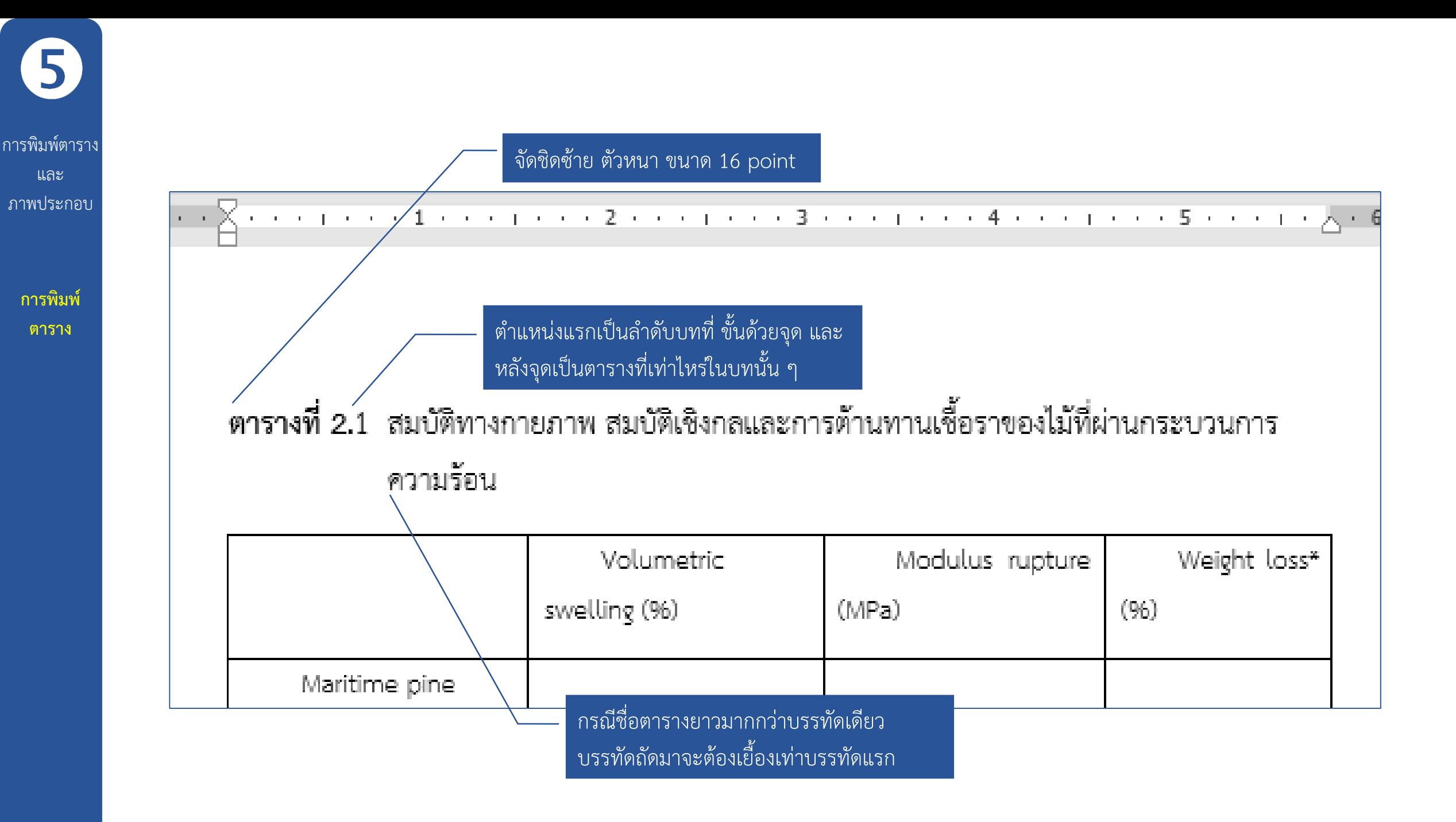

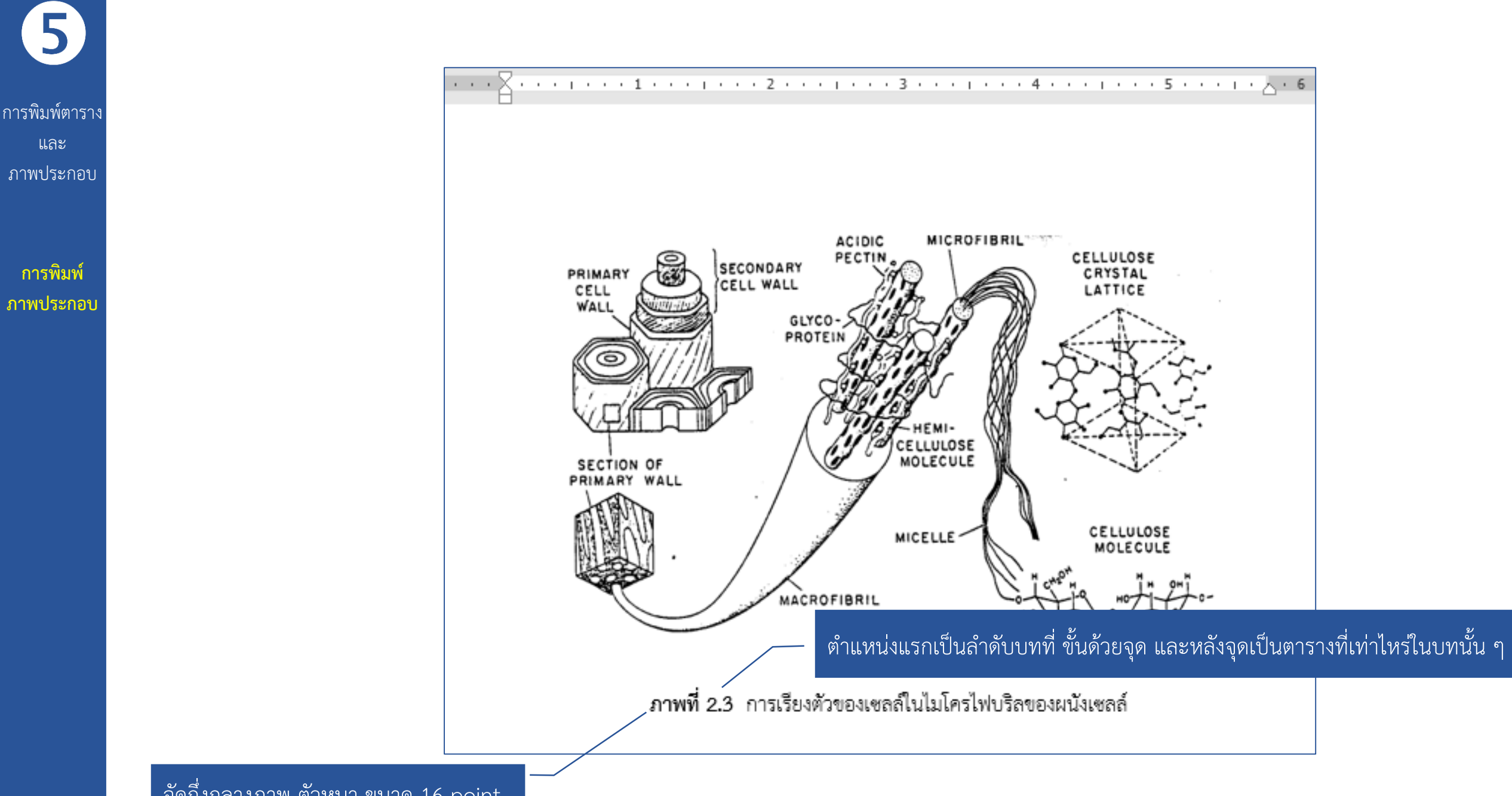

จัดกึ่งกลำงภำพ ตัวหนำ ขนำด 16 point

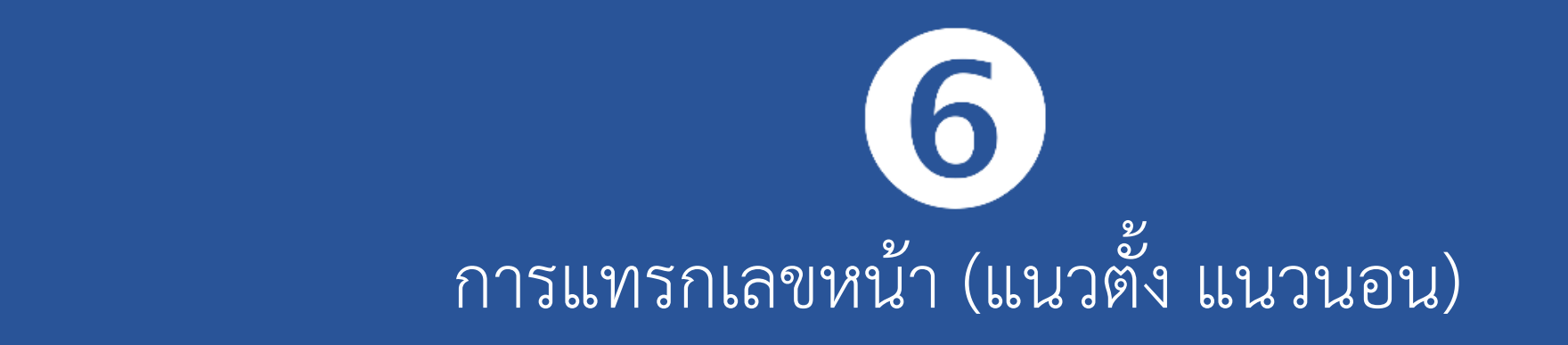

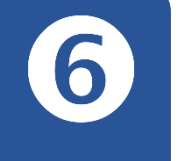

## กำรแทรกเลข หน้ำ (แนวตั้ง แนวนอน)

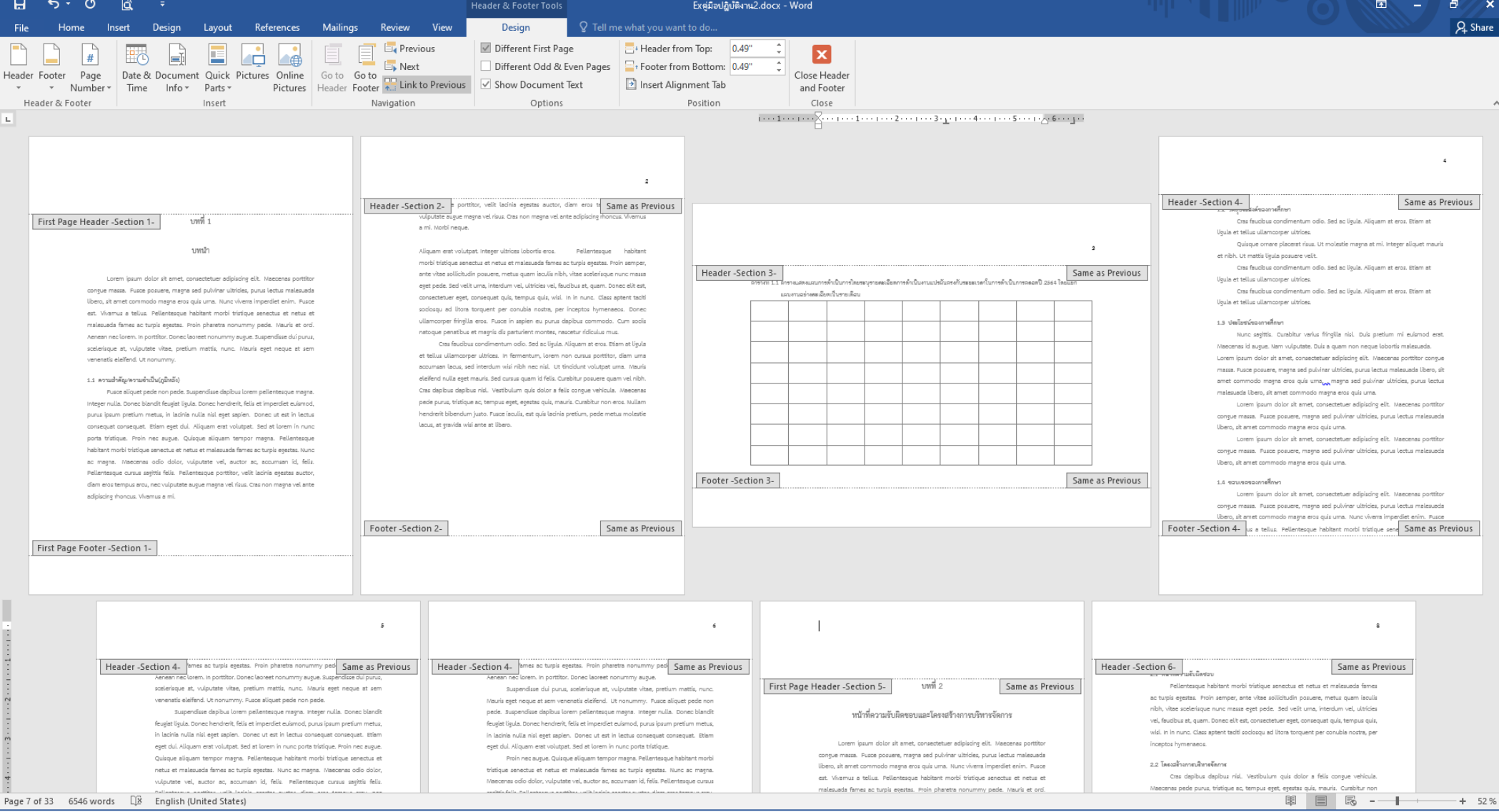

### **Note!**

้ ส่วนของหน้าอื่น ๆ ค่อย ๆ ทำไปตามขั้นตอนที่กล่าวมาแล้วข้างต้น โดยหน้าบทที่ ไม่แสดงเลขหน้า (แต่ยังนับเลขหน้าอยู่) และหน้ารองจากหน้าบท สำมำรถด ำเนินกำรแสดงเลขหน้ำ และตั้งค่ำระยะห่ำงตำมปกติ

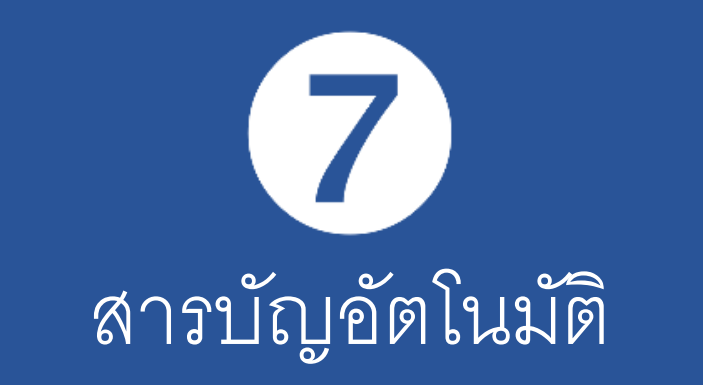

สารบัญ อัตโนมัติ

2

**สารบัญ อัตโนมัติ**

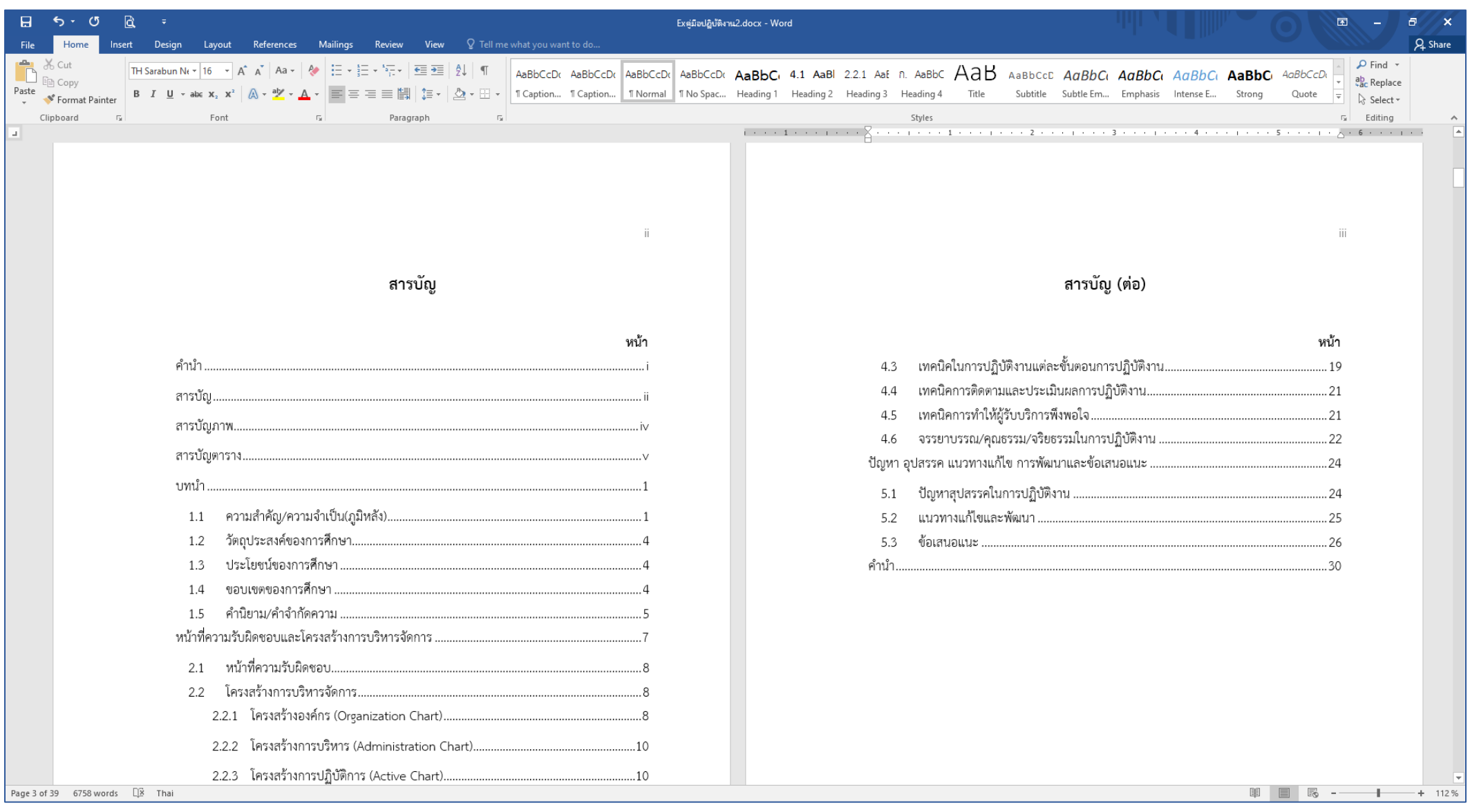

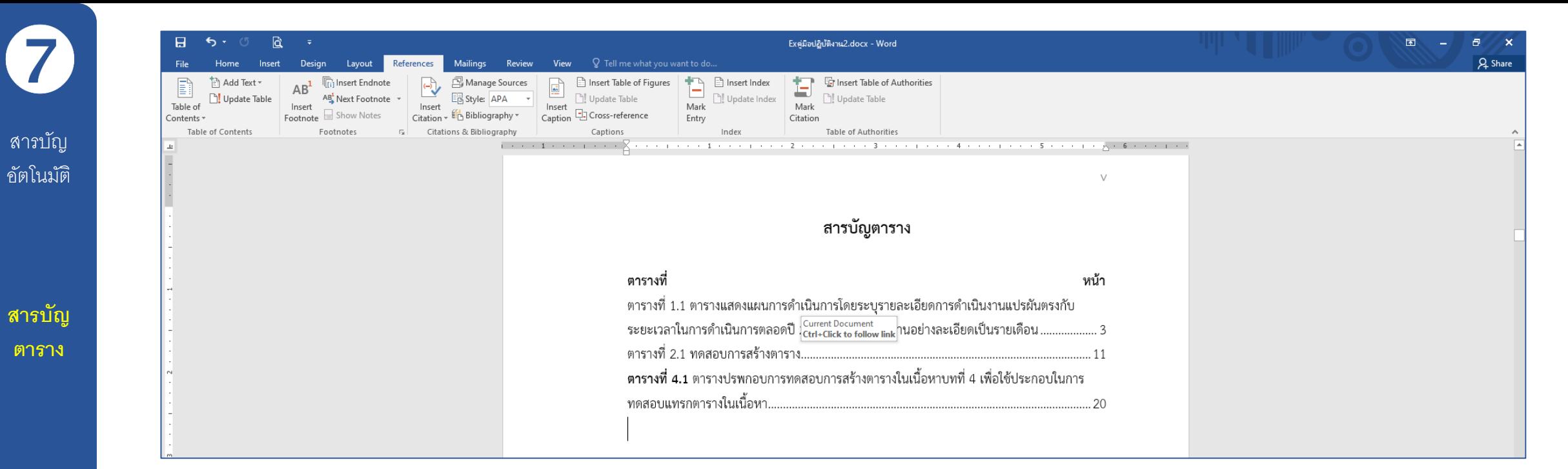

ตาราง

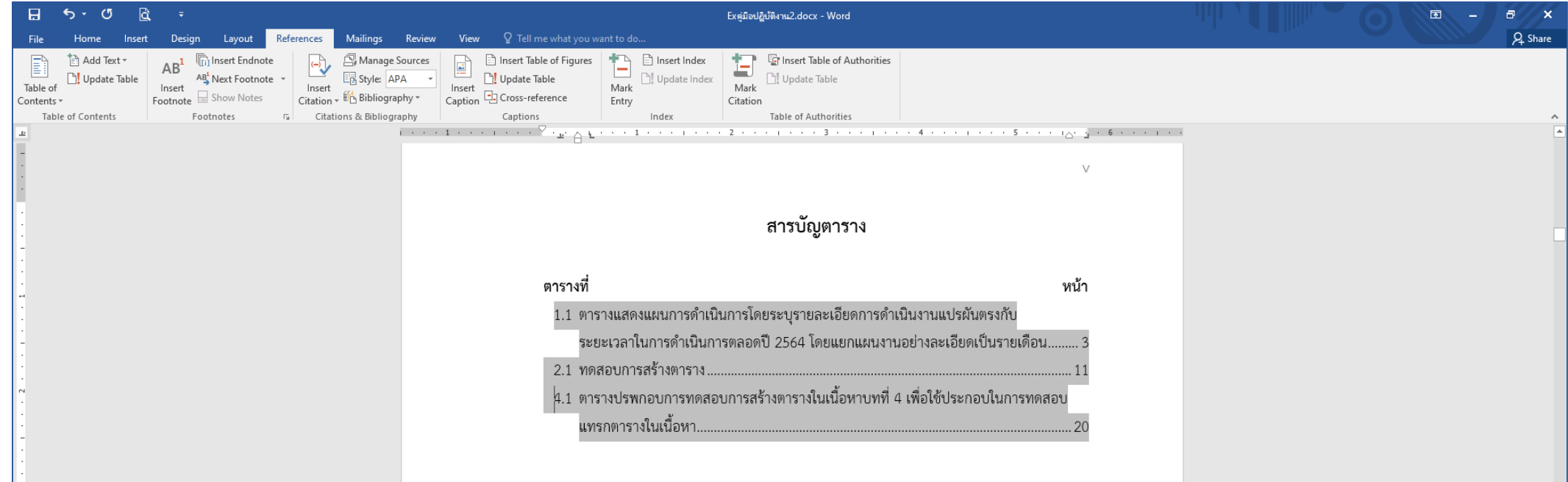

7

**สารบัญ**

**ภาพ**

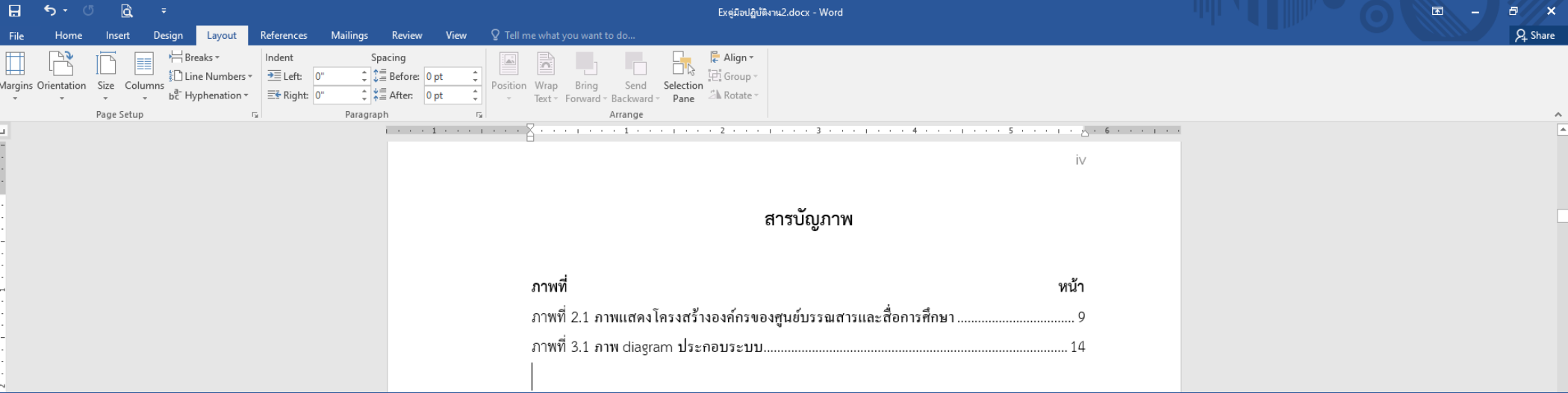

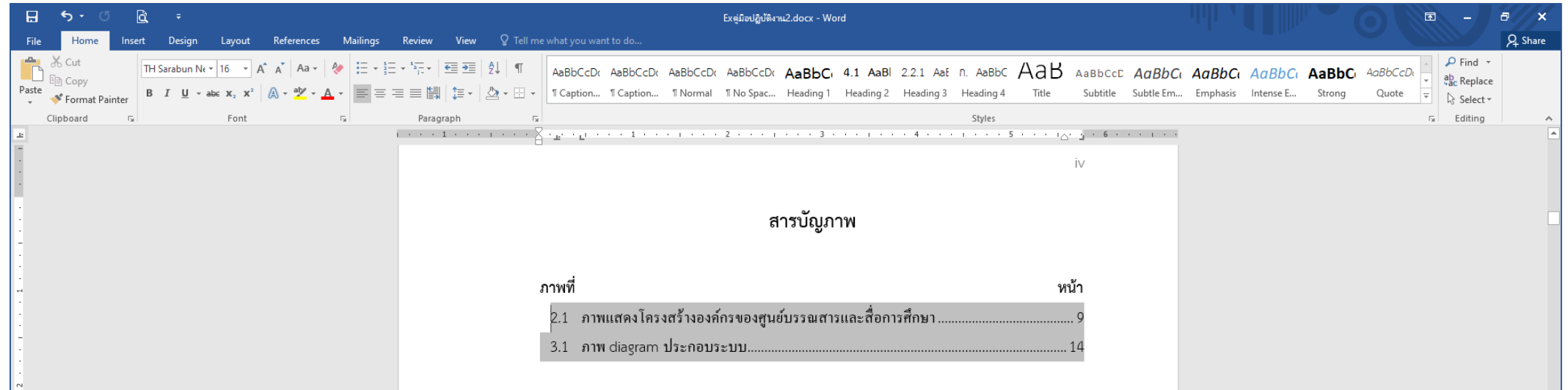